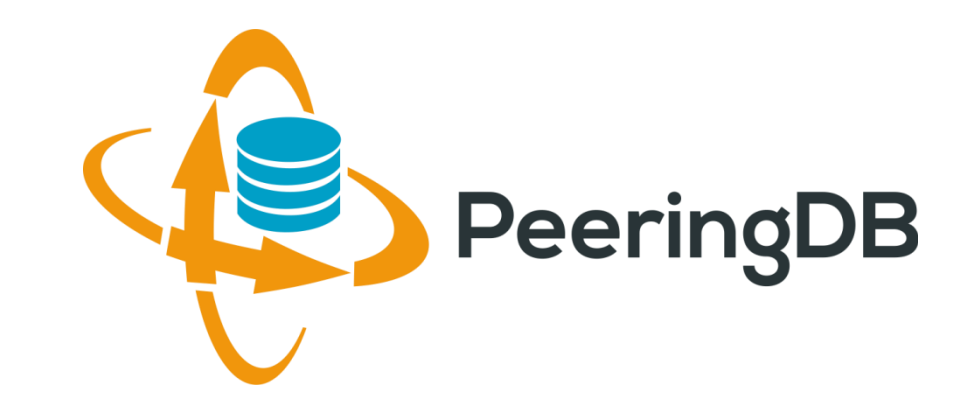

# PeeringDB Update

Arnold Nipper

[arnold@peeringdb.com](mailto:arnold@peeringdb.com)

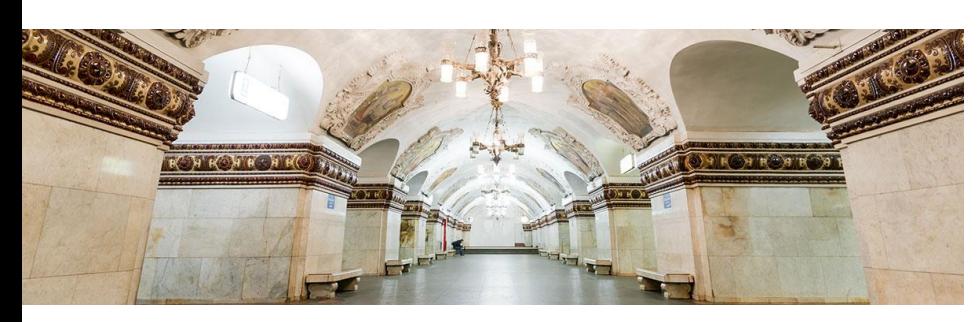

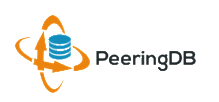

#### Presentation Goals

- Slide overview and content
	- We're developing a new 2018 slide deck with a short/medium/long format for presentation at conferences
	- A 101 introduction tutorial is at the end after the main deck
	- Planning to expand the tutorial into more detailed 201, 301, etc. versions
- Highlight integration with PeeringDB
	- We want to promote the lastest tools and integration developments
	- If you have a tool you'd like us to announce, please get in touch at [productcom@lists.peeringdb.com](mailto:productcom@lists.peeringdb.com)
- We want your feedback on PeeringDB's presence at conferences!
	- Goal is to educate and evangelize PeeringDB to facilitate interconnection
	- How can we be most effective in building the peering community?

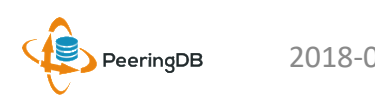

#### Agenda

#### 1. Organization Update

- 2. Strategic Goals and Organizational Objectives
- 3. Feature Planning Process and Roadmap Update
- 4. Third Party Integration

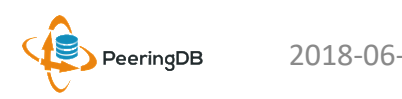

### What is PeeringDB?

**Mission statement:** "PeeringDB, a nonprofit member-based organization, facilitates the exchange of user maintained interconnection related information, primarily for Peering Coordinators and Internet Exchange, Facility, and Network Operators."

- A PeeringDB record makes it easy for people to find you, and helps you to establish peering
- If you aren't registered in PeeringDB, you can register at <https://www.peeringdb.com/register>
- We use basic verification for new accounts and require current whois information, so please
	- Update and maintain your whois information
	- Register from a company email address

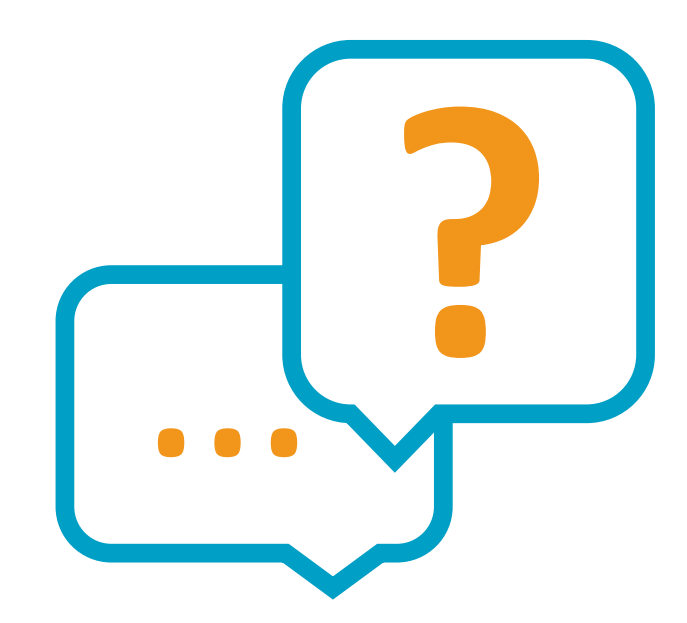

#### Database Record Statistics

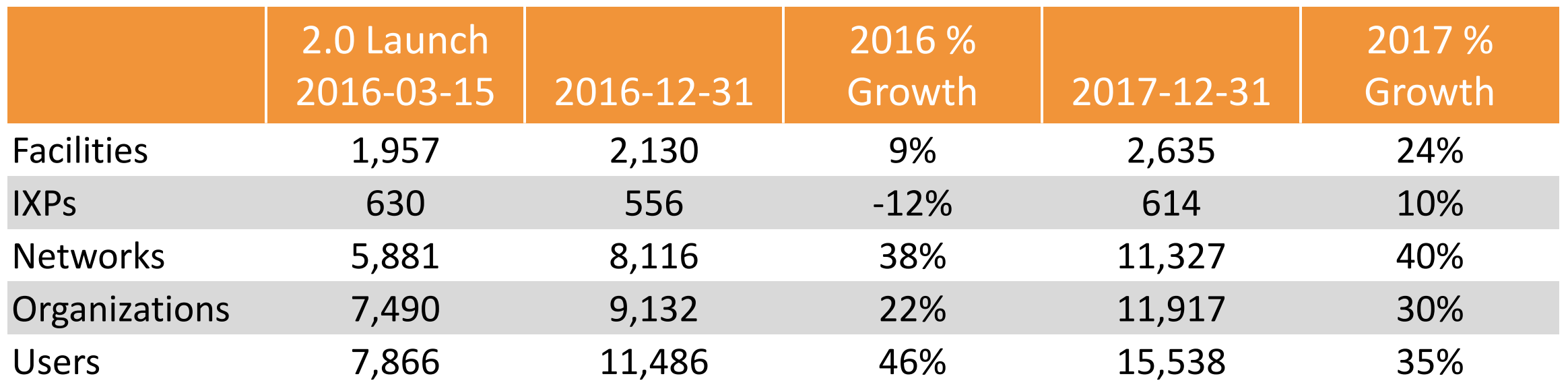

- Strong growth each year since PeeringDB 2.0 launch
	- Lower IXP count in 2016 due to database cleanup
- Users number indicates registered users affiliated with an organization
	- All information except for contact info is available without a login
	- Not an indication of total PeeringDB users

#### Governance and Membership

- PeeringDB is a United States 501(c)(6) volunteer organization that is 100% funded by sponsorships
- Healthy organization, building financial reserves and executing the long term strategic plan
- Membership rules
	- A corporation, limited liability company, partnership or other legal business entity may be a Member of the Corporation
	- Membership is determined by having both an active PeeringDB.com account and an individual representative or role subscription to the PeeringDB Governance mailing list
	- 332 addresses subscribed to the Governance mailing list (as of May 3, 2018)
	- Governance list is at<http://lists.peeringdb.com/cgi-bin/mailman/listinfo/pdb-gov>
	- More information available at <http://gov.peeringdb.com/>

#### Board of Directors and Officers

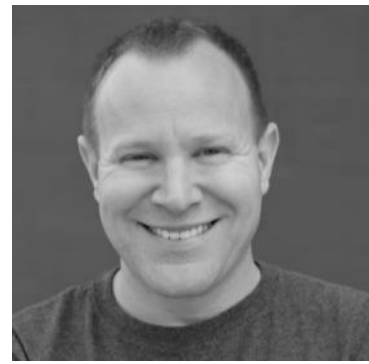

Chris Caputo – Secretary & Treasurer (Non-Board Member)

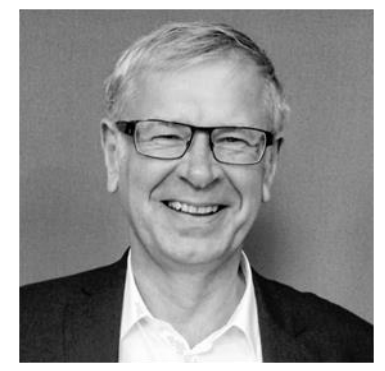

Arnold Nipper – Director (Term Expires 2019)

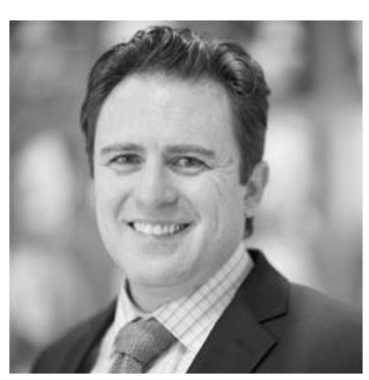

Patrick Gilmore – Director (Term Expires 2019)

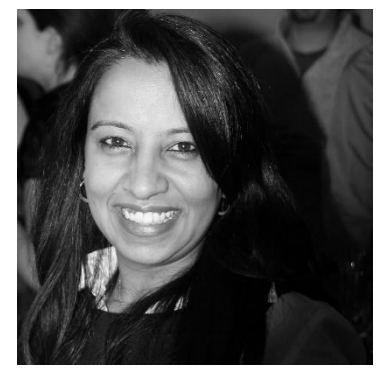

Bijal Sanghani – Director (Term Expires 2019)

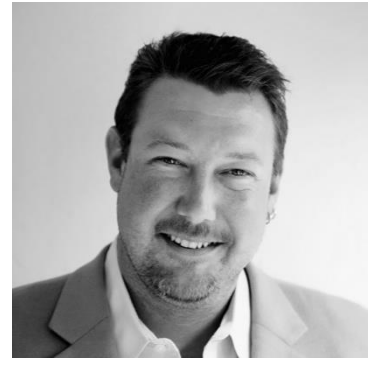

Aaron Hughes – President (Term Expires 2020)

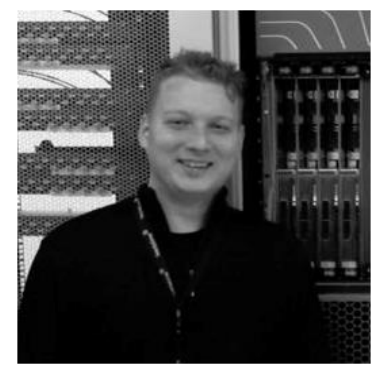

Job Snijders – Vice President (Term Expires 2020)

#### Committees

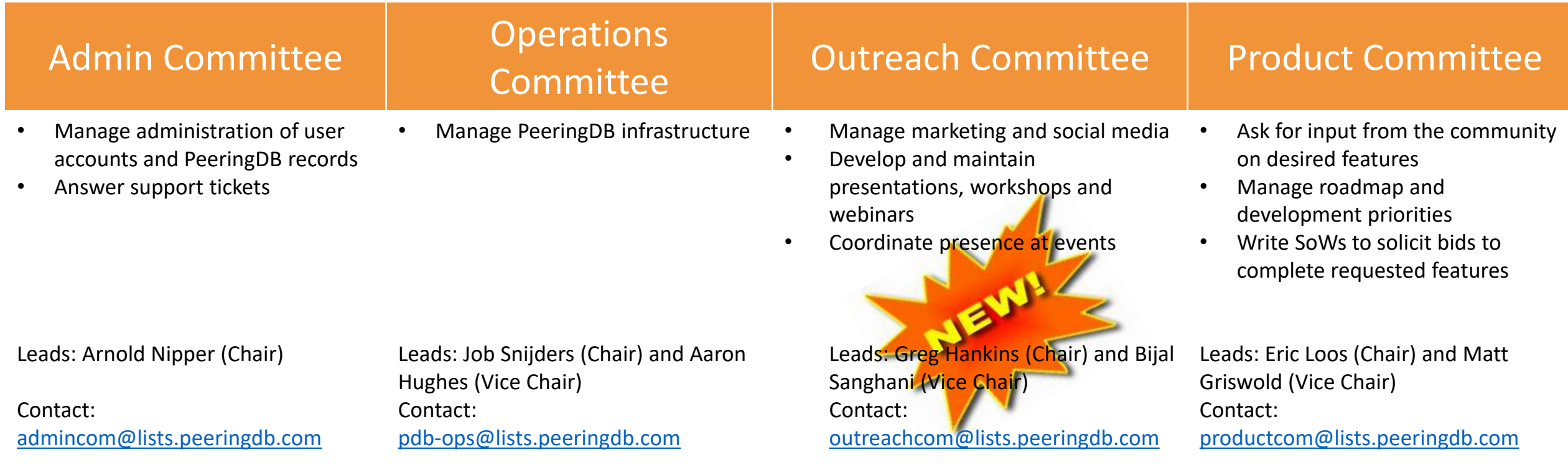

#### Admin Committee

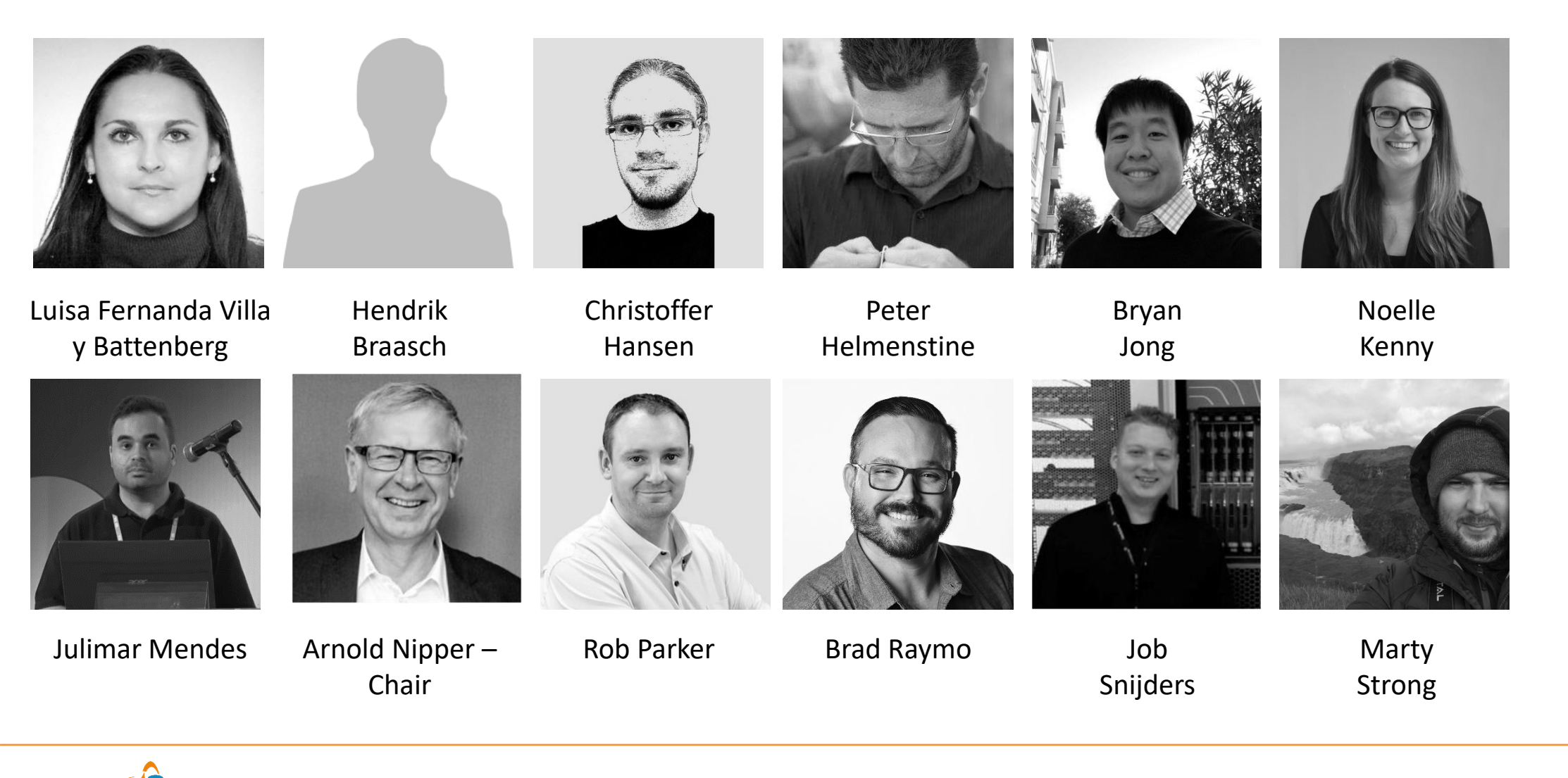

PeeringDB

#### Support Ticket Statistics

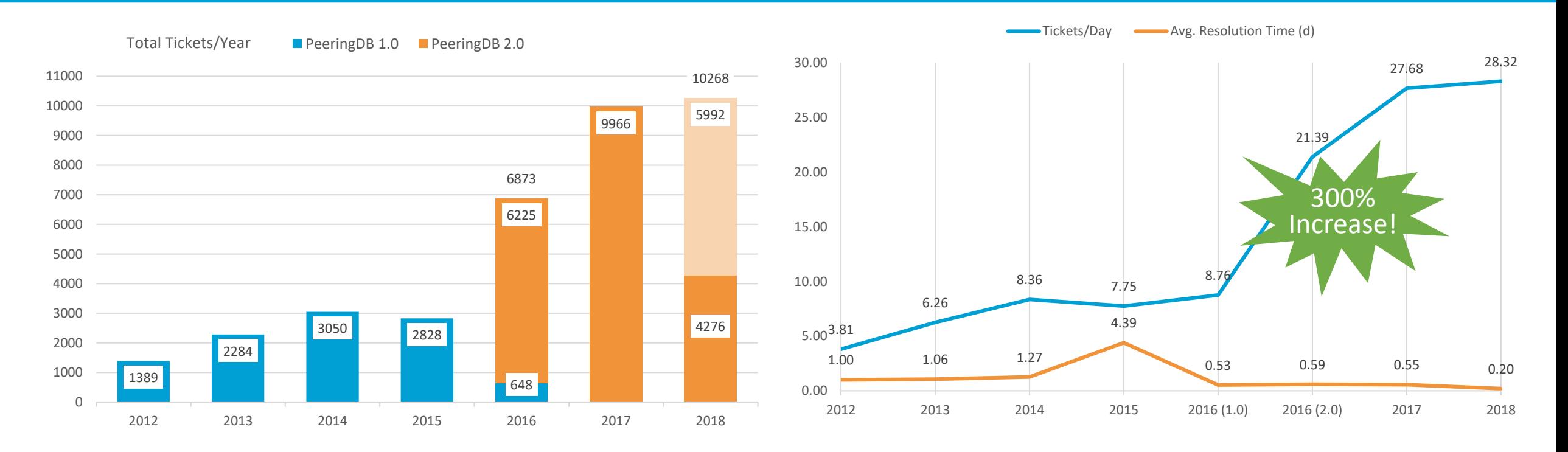

- Admin Committee volunteers are based around the world in a variety of time zones
- Goal is to resolve support tickets within 24 hours

#### Automated Request Validation

- A lot of support tickets were opened to manually approve new network registrations and affiliation requests
- Automated request validation was introduced in PeeringDB 2.2.1 on July 5, 2017
	- Validation is based on RIR RDAP information
- Gives users immediate automated processing of these requests, no more waiting on a human to respond
- Significantly reduced the Admin Committee's workload
	- ~2,900 automated tickets services since July 5 , 2017 (33% of total tickets)
- First set of new, budgeted features following the Product Committee workflow

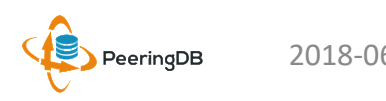

#### Operations Committee

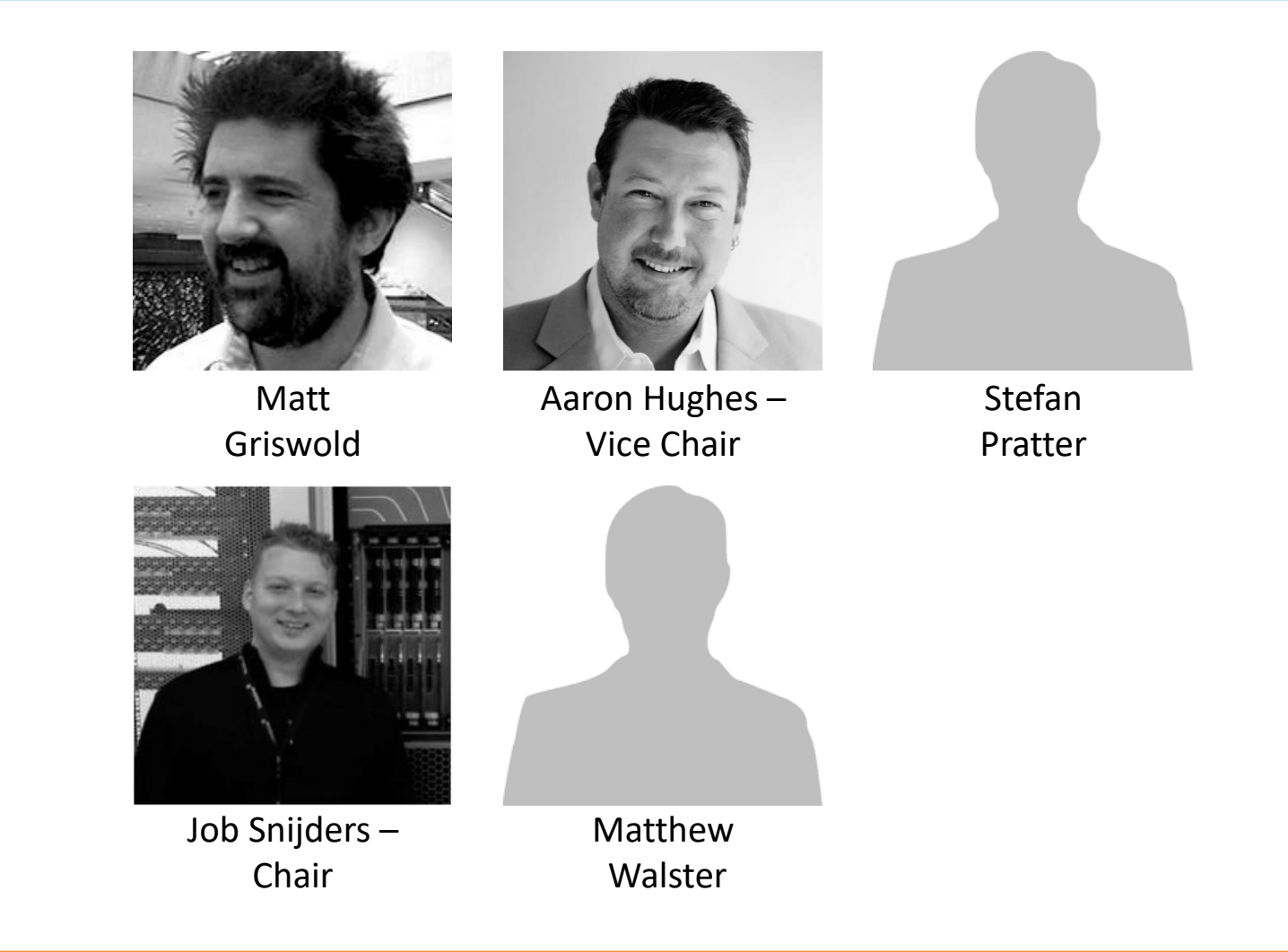

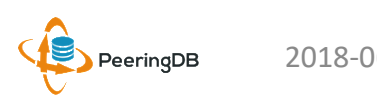

#### Outreach Committee

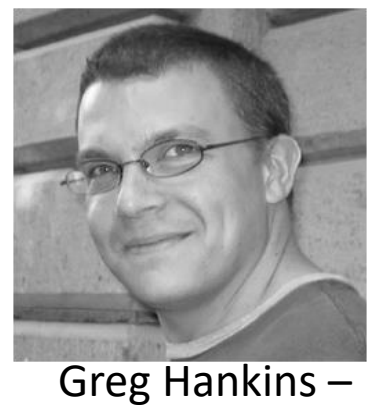

Chair

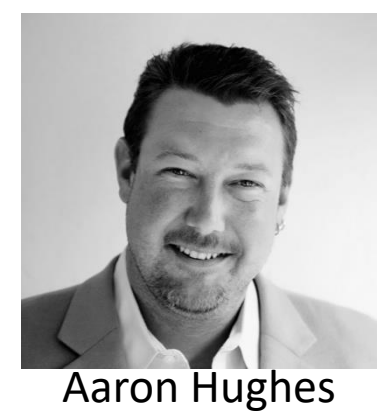

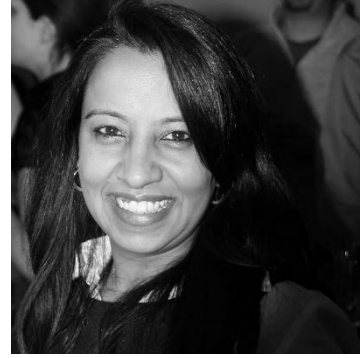

Arnold Nipper Bijal Sanghani – Vice Chair

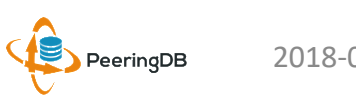

#### Product Committee

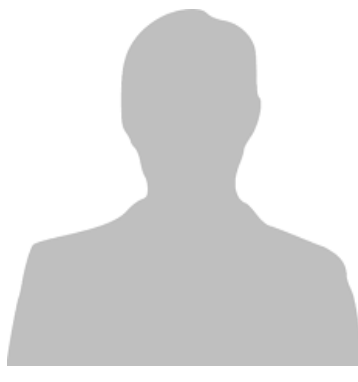

Samer Abdel-Hafez

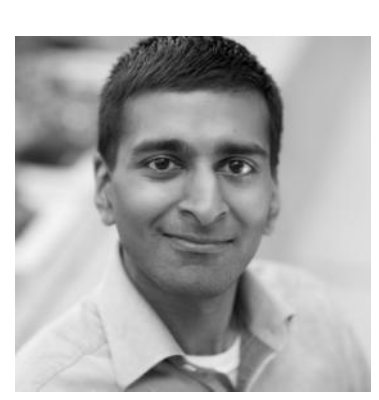

Karthik Arumugham

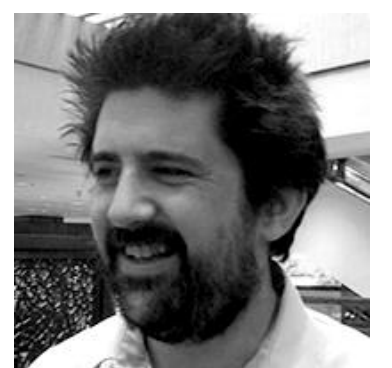

Matt Griswold – Vice Chair

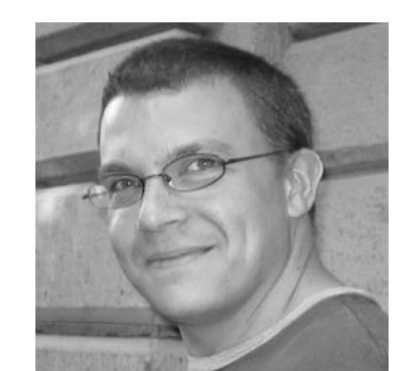

Greg Hankins

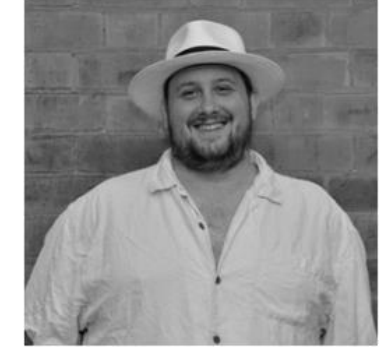

Florian Hibbler

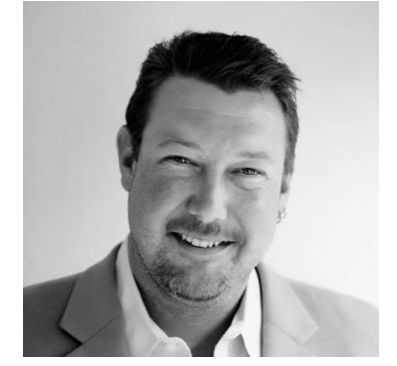

Aaron Hughes

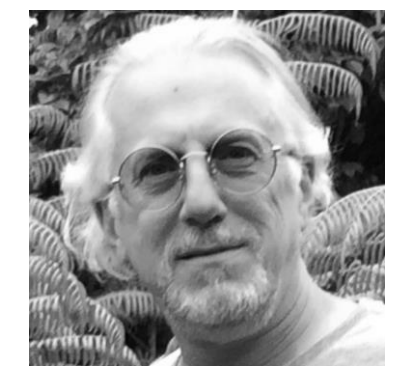

Martin Levy

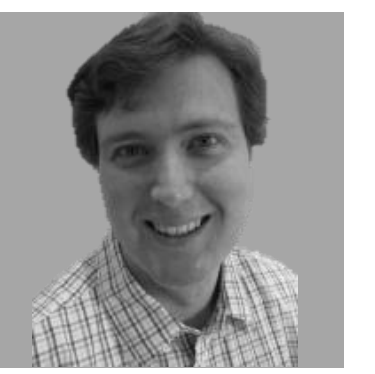

Eric Loos – Chair

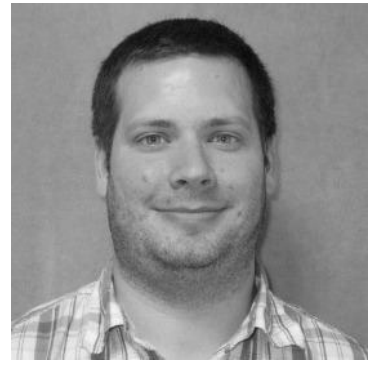

Stephen McManus

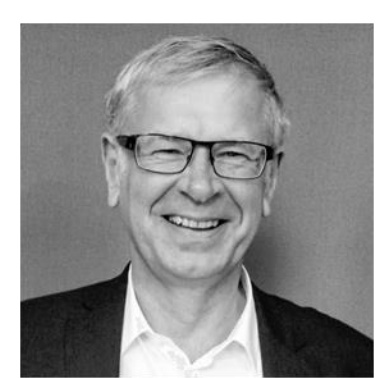

Arnold Nipper

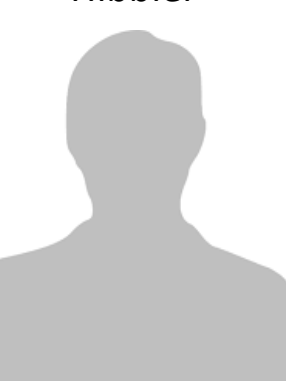

Chris Phillips

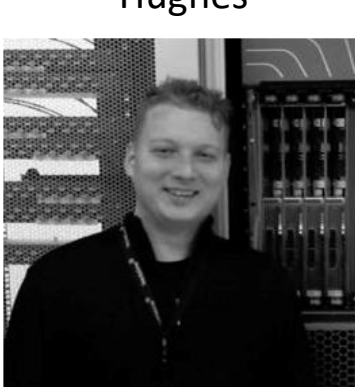

Job Snijders

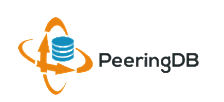

#### Become a PeeringDB Sponsor!

- Diamond Sponsorship \$25,000 / year
	- Limited to 2 sponsors
	- Very large logo on top line of Sponsors page with URL
	- Diamond Sponsor badge display on all records
	- Social media promotion
- Platinum Sponsorship \$10,000 / year
	- Large logo on second line of Sponsors page with URL
	- Platinum Sponsor badge display on all records
	- Social media promotion
- Gold Sponsorship \$5,000 / year
	- Medium logo on third line of Sponsors page
	- Gold Sponsor badge display on all records
	- Social media promotion
- Silver Sponsorship \$2,500 / year
	- Small logo on fourth line of Sponsors page
	- Silver Sponsor badge display on all records
	- Social media promotion
- Contact [sponsorship@peeringdb.com](mailto:sponsorship@peeringdb.com) for sponsorship info

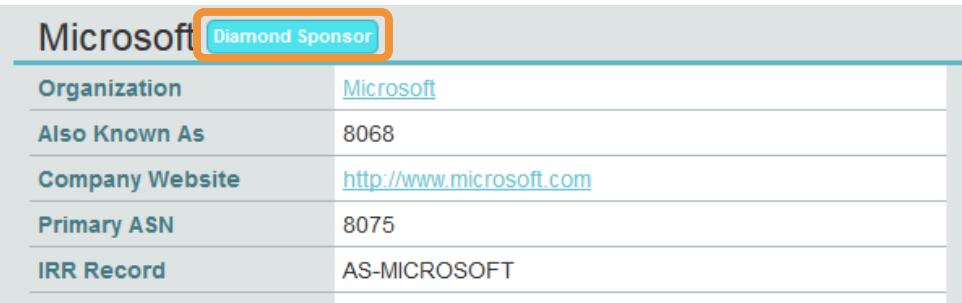

#### **DE-CIX Frankfurt** Platinum Sponsor

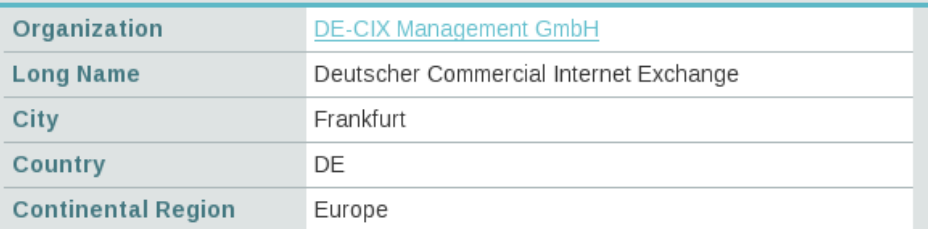

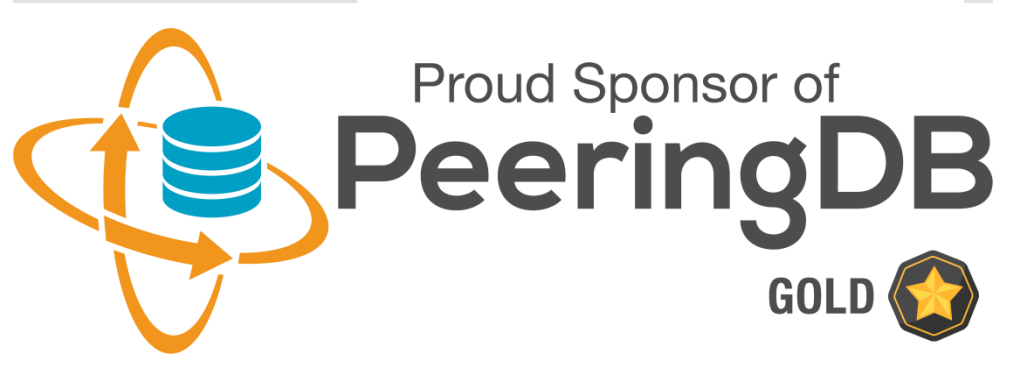

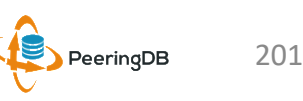

#### Thank you to our sponsors!

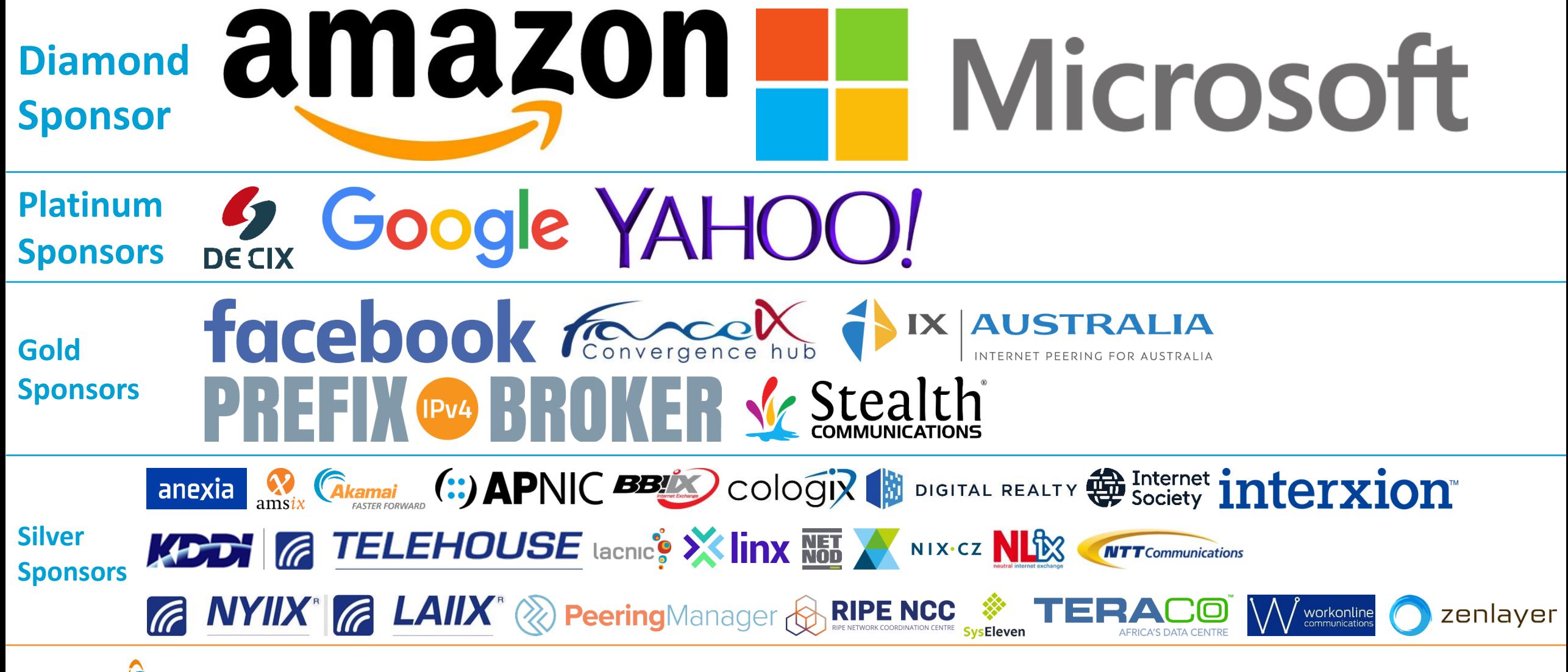

PeeringDB

#### Agenda

- 1. Organization Update
- 2. Strategic Goals and Organizational Objectives
- 3. Feature Planning Process and Roadmap Update
- 4. Third Party Integration

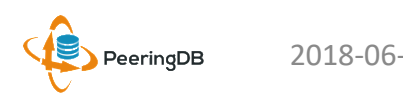

#### 2018 – 2019 Strategic Direction

- Ensure reliability, security and support of PeeringDB services
- Maintain, develop, and enhance functionality of PeeringDB services as sought by the users and supported by the membership and community
- Educate the community on effective use of PeeringDB
- Evangelize use of PeeringDB

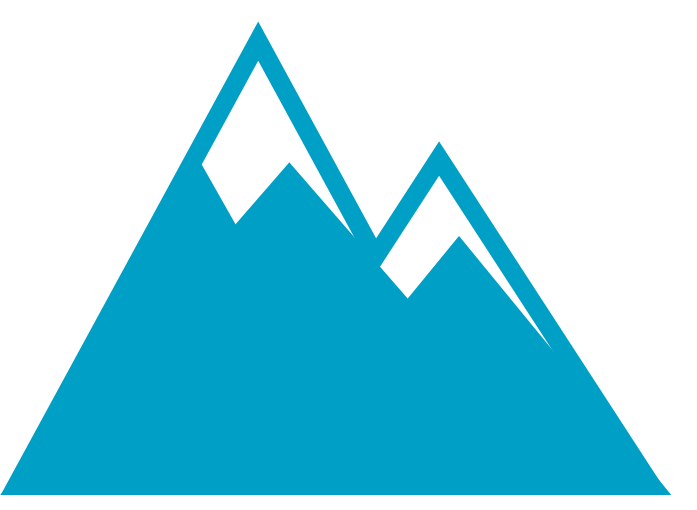

#### **Rock Solid Critical Infrastructure**

Uptime Status:<http://status.peeringdb.com/>

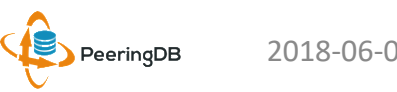

### 2018 – 2019 Strategic Direction

- Encourage support of PeeringDB via sponsorship
- Build a reserve of 2 years of operational funds for the longterm stability of the organization
- Strengthen relationships with operator and peering forums, and other related databases, to work cooperatively on interconnection topics
- Strengthen relationships with Regional Internet Registries (RIRs) with respect to access to authoritative data
- Legal review of liabilities, and insurance (D&O)
- Succession planning

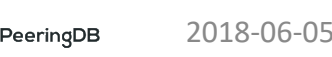

### High Priority Tasks for 2018

- Maintain SLAs and contracts for all supporting service providers
- Write Operational Service Level Policy (OSLP) for services provided to the community and regularly report compliance
- Document operational infrastructure
- Regular third-party security audit
- Ensure security for private user data
- Conduct redundancy and restoration test bi-annually
- Provide education material in the form of a quick start guide, embedded online assistance, webinars and tutorials for both users and developers

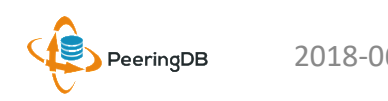

#### Agenda

- 1. Organization Update
- 2. Strategic Goals and Organizational Objectives
- 3. Feature Planning Process and Roadmap Update
- 4. Third Party Integration

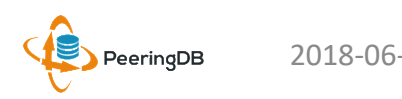

#### Feature Workflow

- All features tracked using GitHub at <https://github.com/peeringdb/peeringdb/issues> with the ZenHub overlay
	- Anyone can open a feature requests, there are no internal or hidden requests
	- Open and transparent process for feature development
	- Workflow is at<http://docs.peeringdb.com/workflow/>
- Product Committee feature process
	- Evaluate and prioritize the requests
	- Request a quote for development costs
	- Request budget from the board
	- Manage implementation and scheduling

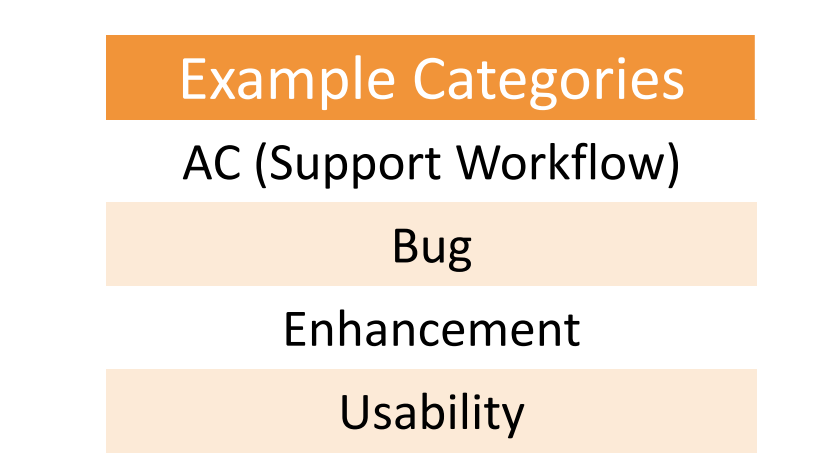

#### Your input is needed on features!

### New Release Process

- Announced at least one week in advance with all changes to give the community notice
	- Beta site is already running the development version for testing
	- Announced on PDB Announce list, Twitter, Facebook
- Released on Wednesdays at 0400Z and avoids
	- Mondays and Fridays
	- International holidays
	- Large conferences and events (APRICOT, EPF, GPF, NANOG, RIPE, etc.)
- List of current changes (release notes) for each version are on GitHub at <https://github.com/peeringdb/peeringdb/milestones>

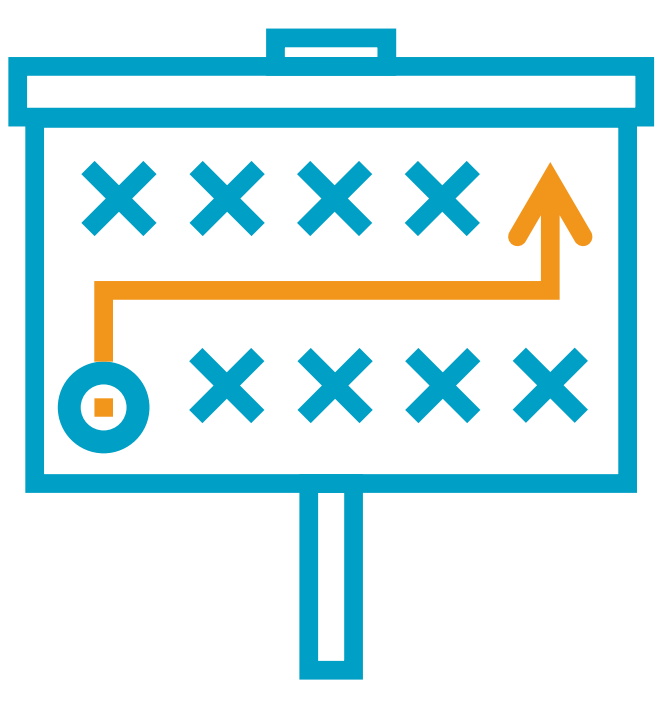

#### Beta Development

- Beta server
	- Available at<https://beta.peeringdb.com/>
	- Runs the latest beta software version
	- Full access over HTTP and the API

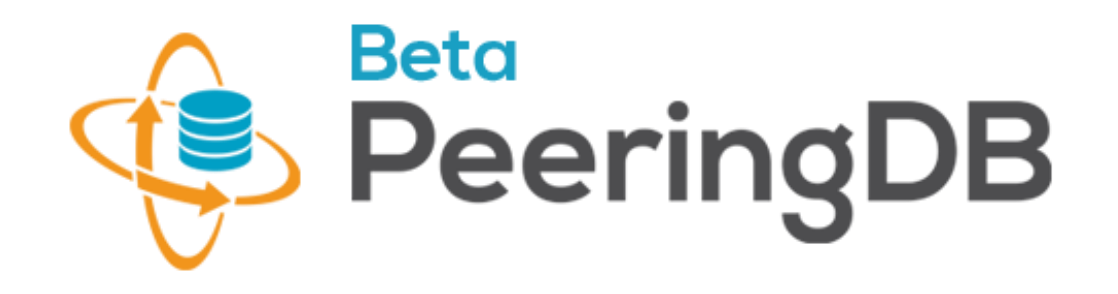

- Database is local to the beta server only, changes are not reflected on the production servers
- Latest changes
	- Available at<https://beta.peeringdb.com/changes>
	- Redirects to the list of issues on GitHub
	- Documents all of the changes in the current beta version
- Anyone can log bugs and feature requests in GitHub at <https://github.com/peeringdb/peeringdb/issues>

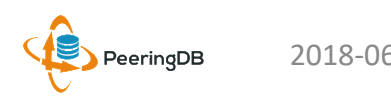

#### 2018 Roadmap

- Several maintenance releases with small features have been released since PeeringDB 2.0 was launched
- Released 2.5.3 on 2017-09-06
	- Updated to Django 1.11; added coordinates for facilities and organizational addresses
- Released 2.6.5 on 2017-11-14
	- Allow IXP Updates and Import of member information in IX-F JSON schema format
- We will have major releases with larger features in 2018
- Roadmap focus areas
	- Data quality, privacy, confidentiality
	- Usability and API
	- Platform stability and reliability
	- Product evolution
- Communication focus areas
	- Partner management
	- Communication outreach
	- Membership engagement

### Import of Data Provided by IXPs

- For Networks
	- Allow IXPs to maintain your IXP connection information
	- One setting for all IXPs where you are connected
	- Off by default
- For IXPs
	- IXPs provide participant data (IP addresses, speed, RS peering)
	- Imported into PeeringDB nightly using IX-F JSON schema
- See issue [#237](https://github.com/peeringdb/peeringdb/issues/237) on GitHub for details

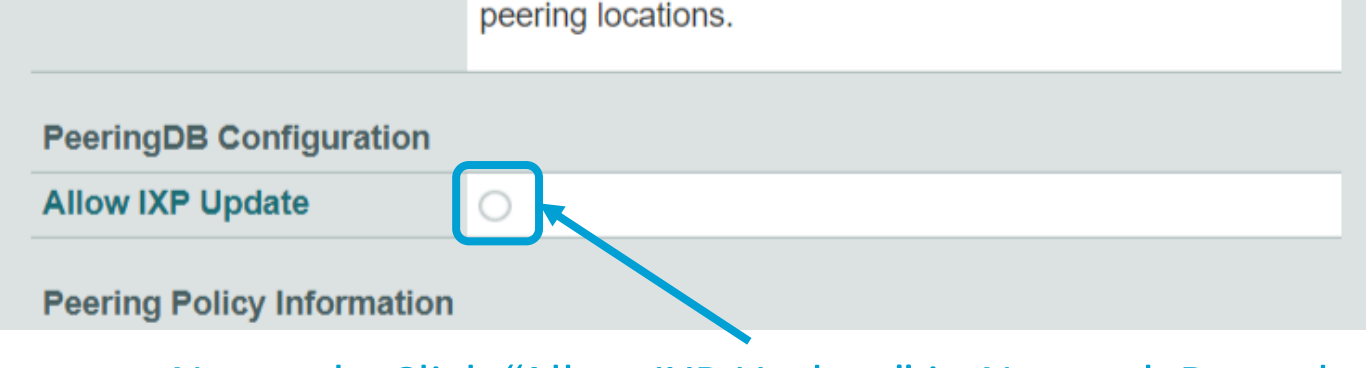

#### Networks Click "Allow IXP Update" in Network Record

\*\* We welcome and encourage dual-stack peering at all

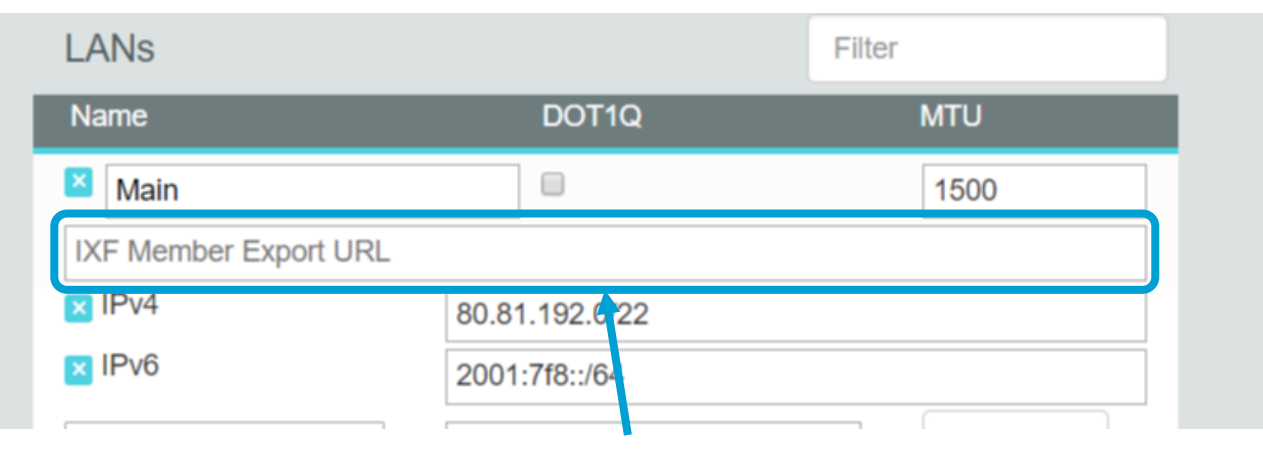

#### IXPs Set Export URL in Exchange Record

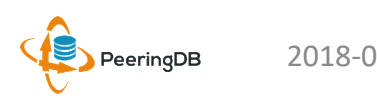

#### Internationalization Support – New in 2.9.1

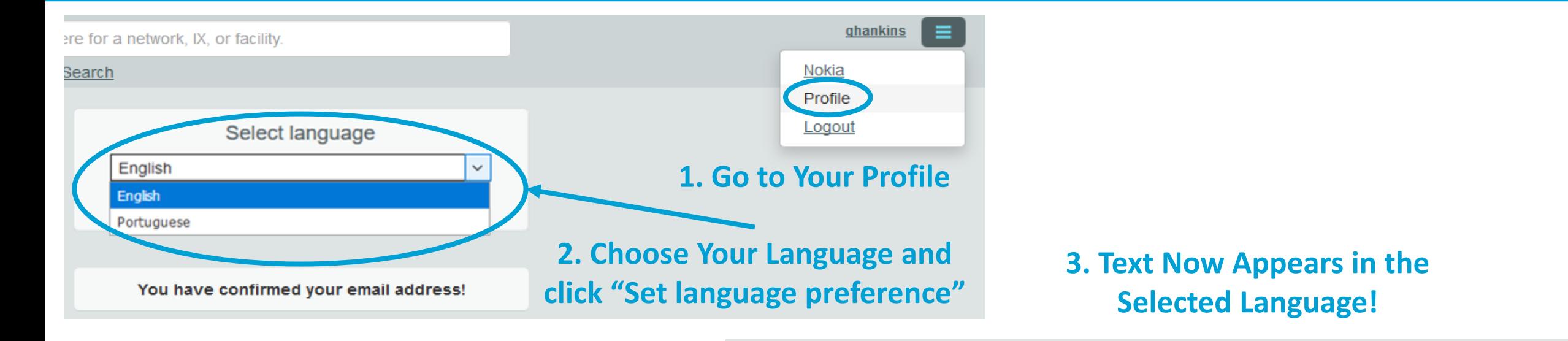

#### **Translations Wanted!** Get in Touch With

[productcom@lists.peeringdb.com](mailto:productcom@lists.peeringdb.com) if You are Interested in Translating Especificamente, somos um banco de dados de redes que fazem peering, onde eles fazem peering, e se eles gostariam de fazer peering com você. Se você não sabe o que é peering, e/ou se você ainda não faz peering, então isso provavelmente não terá qualquer significado para você.

Você está atualmente numa visualização somente leitura dos dados contidos aqui. Se você é uma rede de peering que gostaria de criar uma conta, você pode se registrar para uma aqui. Por favor, registrar apenas se estiver uma rede de Peering

Ainda tem dúvidas ou perguntas? Leia o nosso FAQ

#### Agenda

- 1. Organization Update
- 2. Strategic Goals and Organizational Objectives
- 3. Feature Planning Process and Roadmap Update
- 4. Third Party Integration

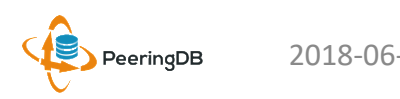

### Third Party Integration

- PeeringDB maintains interconnection data
	- Permissions and privacy on user information are set by the user
	- Accuracy is essential
	- Exchange sources are vetted
	- Data conflicts are resolved by the Admin Committee
- Third party integration with PeeringDB has started in two ways
	- Data exchange with organizations
	- Use by free and commercial software, full list at<http://docs.peeringdb.com/#tools>

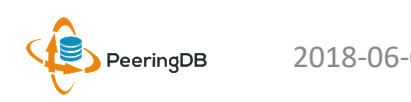

## Data Exchange

- PeeringDB's goals are to
	- Maintain data integrity
	- Provide complete data needed for interconnection
- Working to exchange data with organizations that maintain data on facilities, IXPs, and networks
	- Open and transparent process and integration
	- Not for user data
- IXP data: IX-F, PCH
- Network data: RIRs (ASNs)
- Facility data: Inflect

### Facility Data Validation by Inflect

- Facility data is inconsistent and incomplete
	- Any registered user can suggest facility data
	- Sometimes it's maintained by the facility operator, often it's not
- Inflect is an open, neutral search and procurement tool for internet infrastructure services that provides accurate, validated information
	- Preferred partner to provide free validation of facility data
	- LOI signed August 4, 2017
	- Work in progress now to exchange and import validated facility data

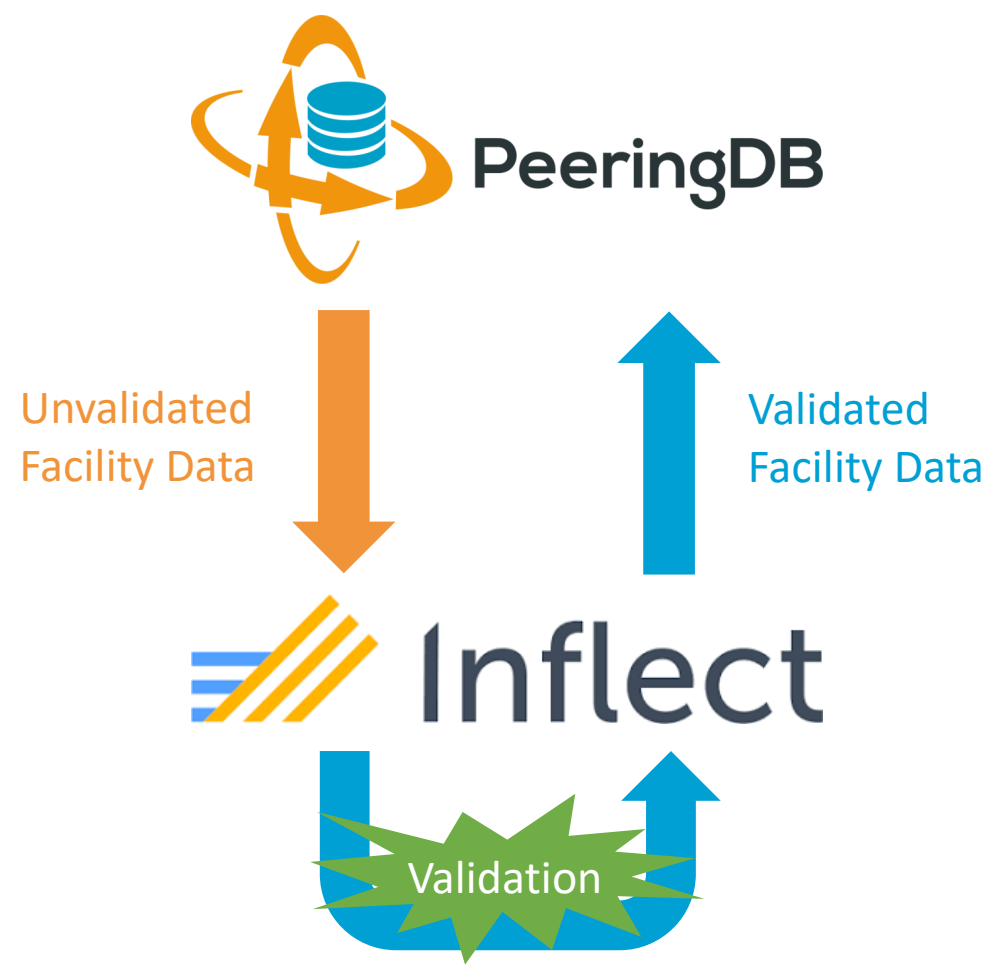

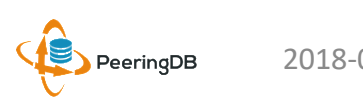

### Information and Resources

- Announce list: http://lists.peeringdb.com/cgi[bin/mailman/listinfo/pdb-announce](http://lists.peeringdb.com/cgi-bin/mailman/listinfo/pdb-announce)
- Governance list: [http://lists.peeringdb.com/cgi](http://lists.peeringdb.com/cgi-bin/mailman/listinfo/pdb-gov)bin/mailman/listinfo/pdb-gov
- Technical list: [http://lists.peeringdb.com/cgi](http://lists.peeringdb.com/cgi-bin/mailman/listinfo/pdb-tech)bin/mailman/listinfo/pdb-tech
- User Discuss list: http://lists.peeringdb.com/cgi[bin/mailman/listinfo/user-discuss](http://lists.peeringdb.com/cgi-bin/mailman/listinfo/user-discuss)
- Docs, presentations, guides, tools: <http://docs.peeringdb.com/>
- Board and Officers: [stewards@lists.peeringdb.com](mailto:stewards@lists.peeringdb.com)
- Admins: [support@peeringdb.com](mailto:support@peeringdb.com)
- Presentation requests: [productcom@lists.peeringdb.com](mailto:productcom@lists.peeringdb.com)
- Uptime status: <http://status.peeringdb.com/>
- Bugs and feature requests:
- <https://github.com/peeringdb/peeringdb/>
- Social media:
- [@PeeringDB](https://twitter.com/PeeringDB)
- <https://www.facebook.com/peeringdb/>
- [https://www.linkedin.com/company/peeri](https://www.linkedin.com/company/peeringdb) ngdb

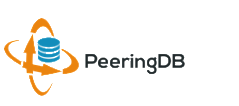

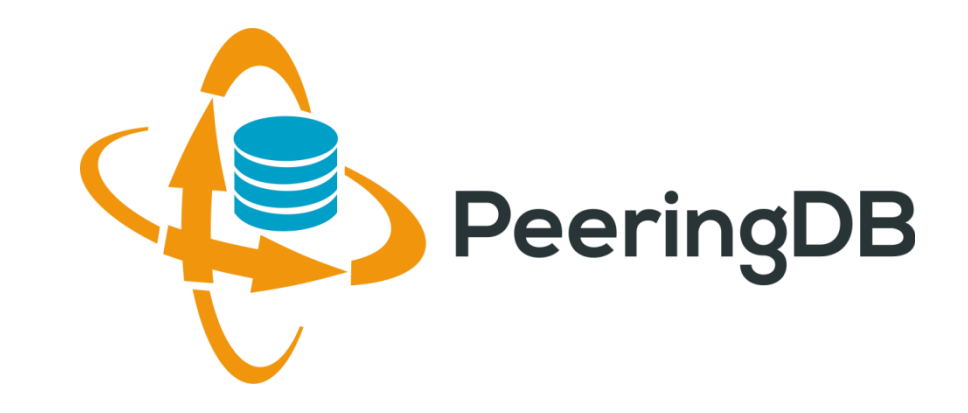

# Questions?

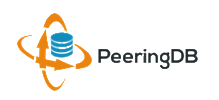

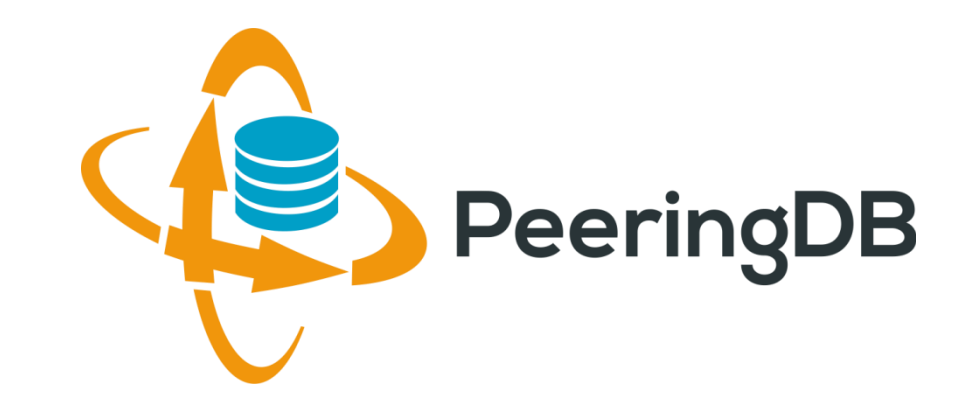

# Tutorial Slides

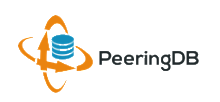

#### PeeringDB 2.0 Key New Infrastructure Features

- Complete rewrite in Python
	- Python: fast and clean, widely used and supported
	- HTML5: adaptive design for desktop and mobile
	- Support for a multideveloper environment
- Redesigned schema with data validation
	- All data is permissioned and editable
	- Input validation on fields: IP addresses, email addresses, etc.
	- Validation in PeeringDB record: dropdown box to select ASN at exchange
- Data versioning
	- Revision history for every data change
	- Easy to restore and roll back
	- Historical data import from CAIDA going back to 2010 (not available yet)
- RESTful API
	- Stateless
	- Incremental database syncs
	- With documentation and tools, oh my!

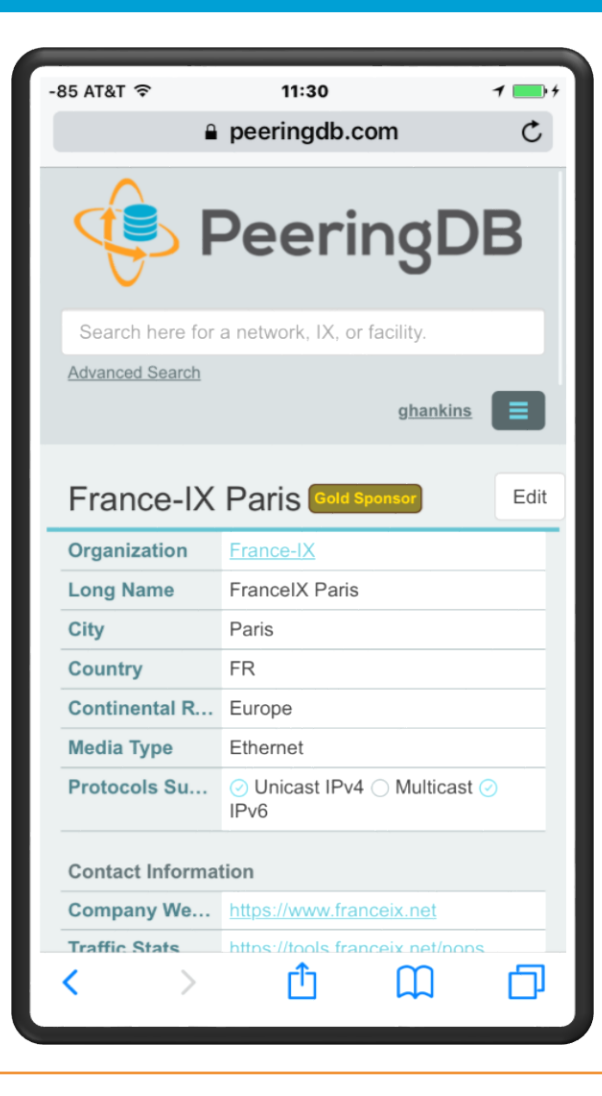

#### PeeringDB 2.0 Key New User Features

- Facilities and exchanges can now update their own info
	- Networks are still required to associate their record at a facility or exchange
- Multiple records of any type can be associated with an organization
	- Simpler organization management with a single account for network, facility, exchange records
- One account can manage multiple organizations
	- Manage all of the things with a single account
- Users can manage their accounts
	- Admin account for an organization can delegate fine-grained permissions
- Contact info has permissions
	- Private/users/public permissions
	- All users must register, no more guest account
	- Public view can see all info except contact info (no login needed)
- APIs and local database sync
	- Sync PeeringDB to a local database in any engine format

## RESTful API Designed for Automation

- All operations are supported and are designed to be automated
	- Read
	- Create
	- Update
	- Delete
- Each object type has an associated tag
	- org
	- net
	- ix
	- fac
- List of objects:<https://peeringdb.com/apidocs/>
- API documentation: [http://docs.peeringdb.com/api\\_specs/](http://docs.peeringdb.com/api_specs/)

#### Quick Examples Return Output in JSON

- List all networks: **curl -X GET https://<username>:<password>@www.peeringdb.com/api/net**
- Show a specific network: **curl -X GET https://<username>:<password>@www.peeringdb.com/api/net/20**

**{"meta": {}, "data": [{"id": 20, "org\_id": 10356, "org": {"id": 10356, "name": "20C", "website": "http://20c.com", "notes": "", "net\_set": [20], "fac\_set": [], "ix\_set": [], "address1": "", "address2": "", "city": "Chicago", "country": "US", "state": "IL", "zipcode": "", "created": "2014-11-17T14:59:34Z", "updated": "2016-03- 23T20:39:18Z", "status": "ok"}, "name": "20C", "aka": "", "website": "http://20c.com", "asn": 63311, " ... }**

#### List All Peers at an IXP (CATNIX)

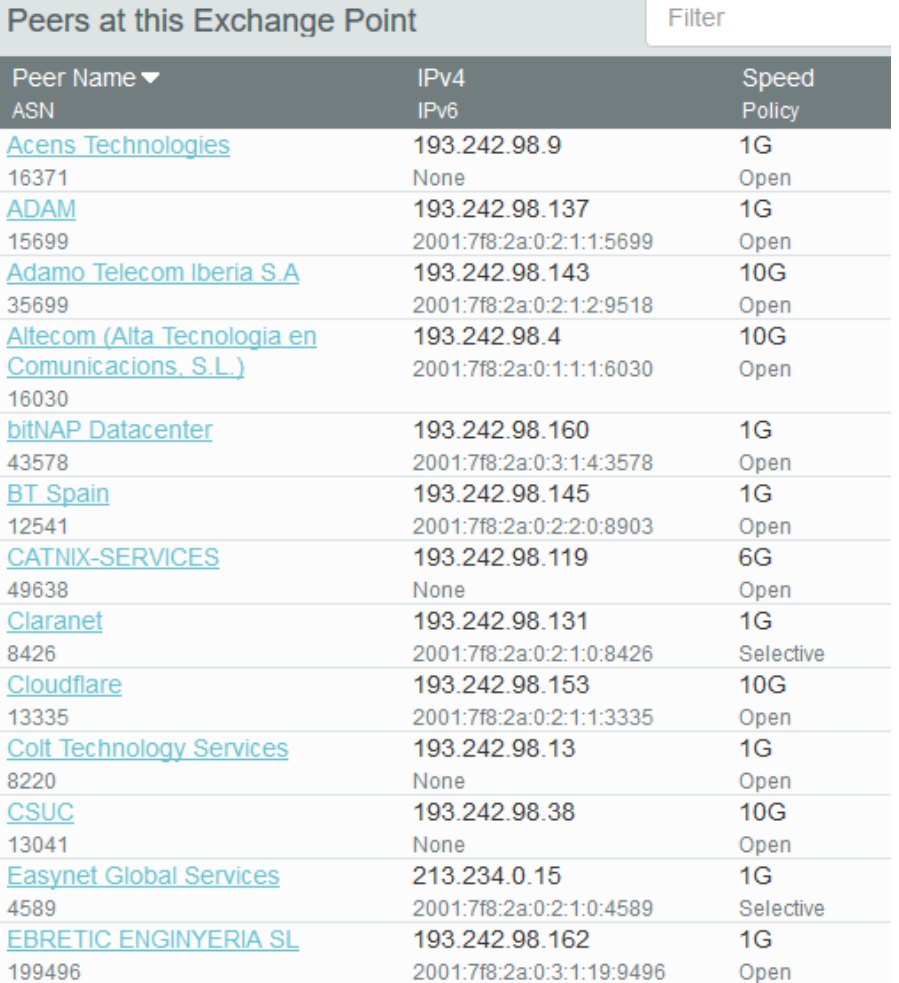

```
% curl -s -X GET https://www.peeringdb.com/api/netixlan\?ixlan_id=62 \
  | jq '.data[]' 
{
  "id": 459,
  "net_id": 91,
  "ix_id": 62,
  "name": "CATNIX",
  "ixlan_id": 62,
  "notes": "",
  "speed": 1000,
  "asn": 8220,
  "ipaddr4": "193.242.98.13",
  "ipaddr6": null,
  "is rs peer": false,
  "created": "2010-07-29T00:00:00Z",
  "updated": "2016-03-14T21:09:42Z",
  "status": "ok"
}
```
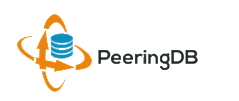

#### Local Database Sync

- Database sync gives you a local copy of PeeringDB for customization or internal use
	- Sync as often as you like
	- Incremental sync is supported
- Improves performance and reduces load on PeeringDB servers
- Build custom indexes and interfaces
- Add custom fields
- Choice of database engines
	- Currently supported: MySQL, Postgres, SQLite
- Sync using the provided tools or build your own using the API

## Django Library

- django-peeringdb is a Django library with a local PeeringDB database sync
- Defines the database schema to create a local database copy
- Easy to integrate in a common framework for locals tools and custom interfaces
- Supports multiple database engines (MySQL, Postgres, SQLite)
- Available at <http://peeringdb.github.io/django-peeringdb/>

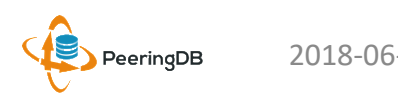

### Python Client

- peeringdb-py is a Python client for PeeringDB
- Gets objects and outputs in JSON or YAML format
- Provides a whois-like display of records
- Integrated local database sync
- Python library for integration with custom tools
- Available at <http://peeringdb.github.io/peeringdb-py/>
- Examples at<https://github.com/grizz/pdb-examples>

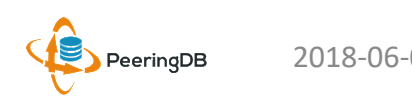

#### Register or Request Affiliation to an Existing Organization

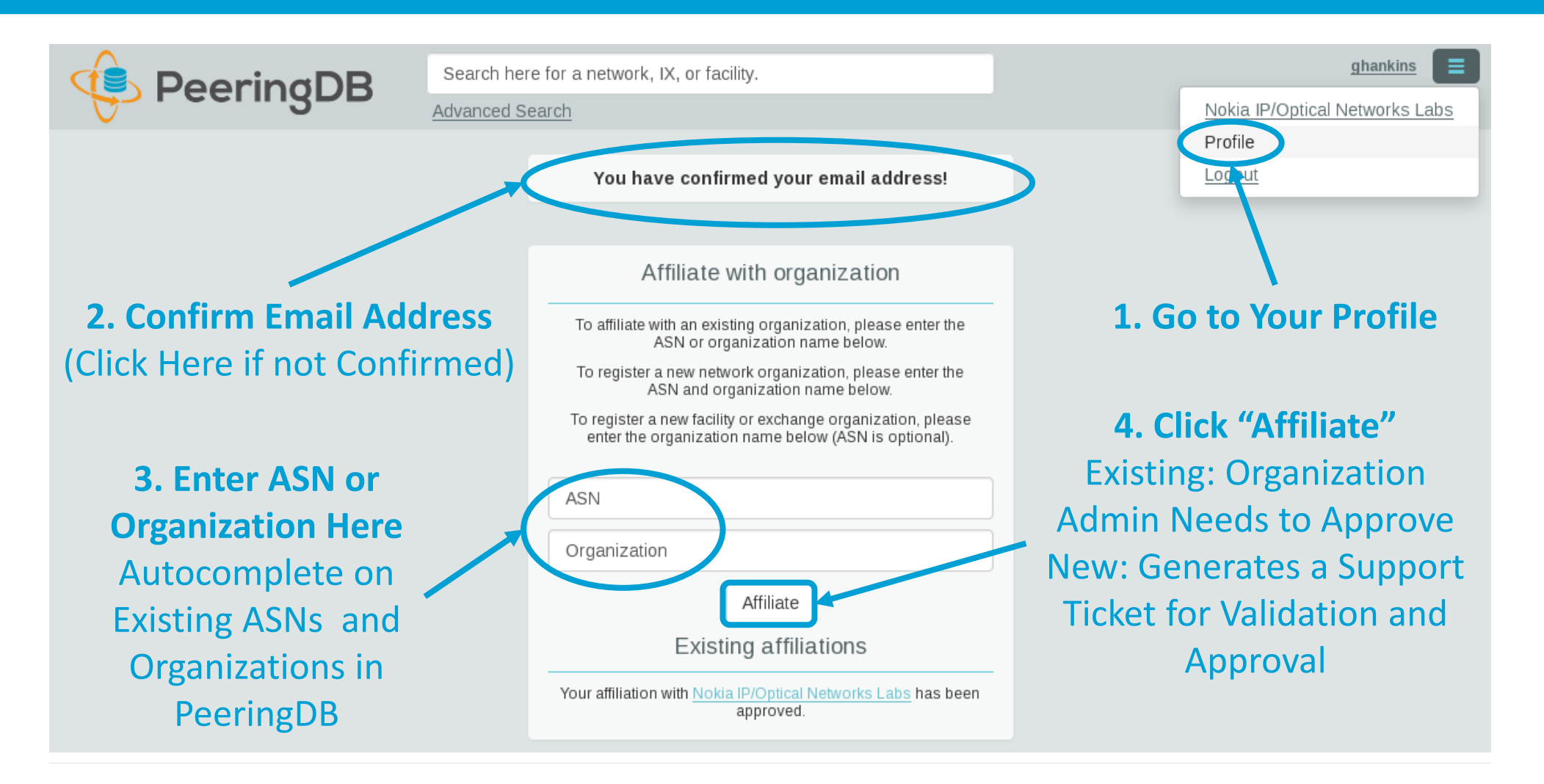

#### Request Ownership of an Existing Organization

- Network records should already have an organization admin copied from PeeringDB 1.0
- Facility and exchange records will need to have an organization admin assigned

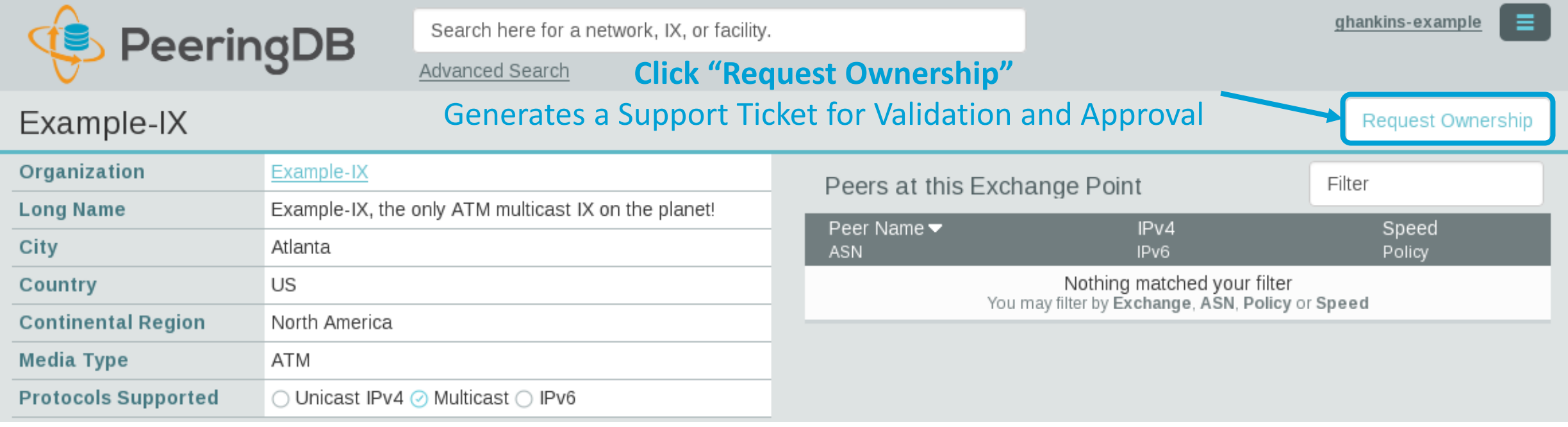

## Multiple Records Under a Single Organization

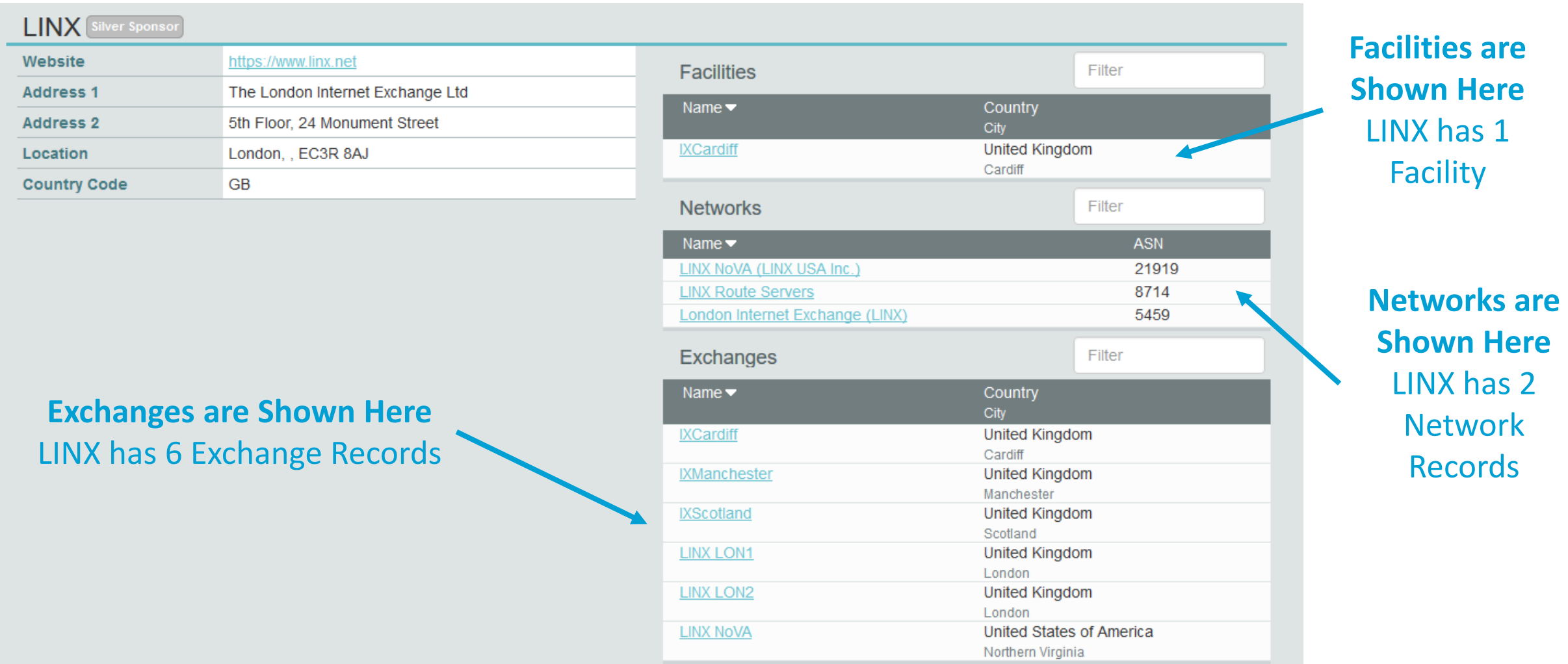

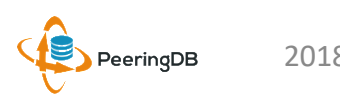

#### One Account Managing Multiple Organizations

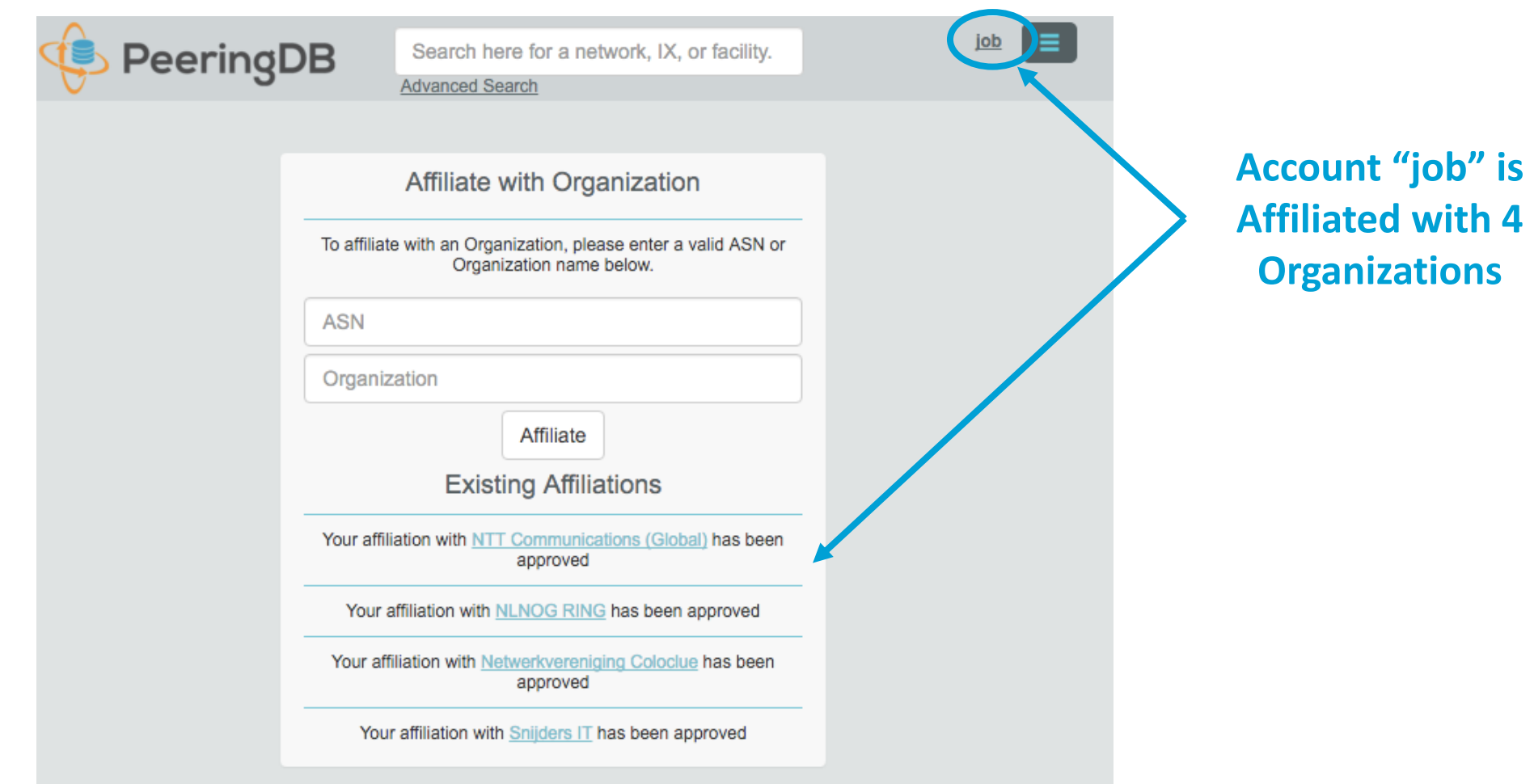

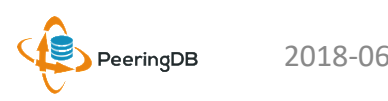

#### Organization User Management

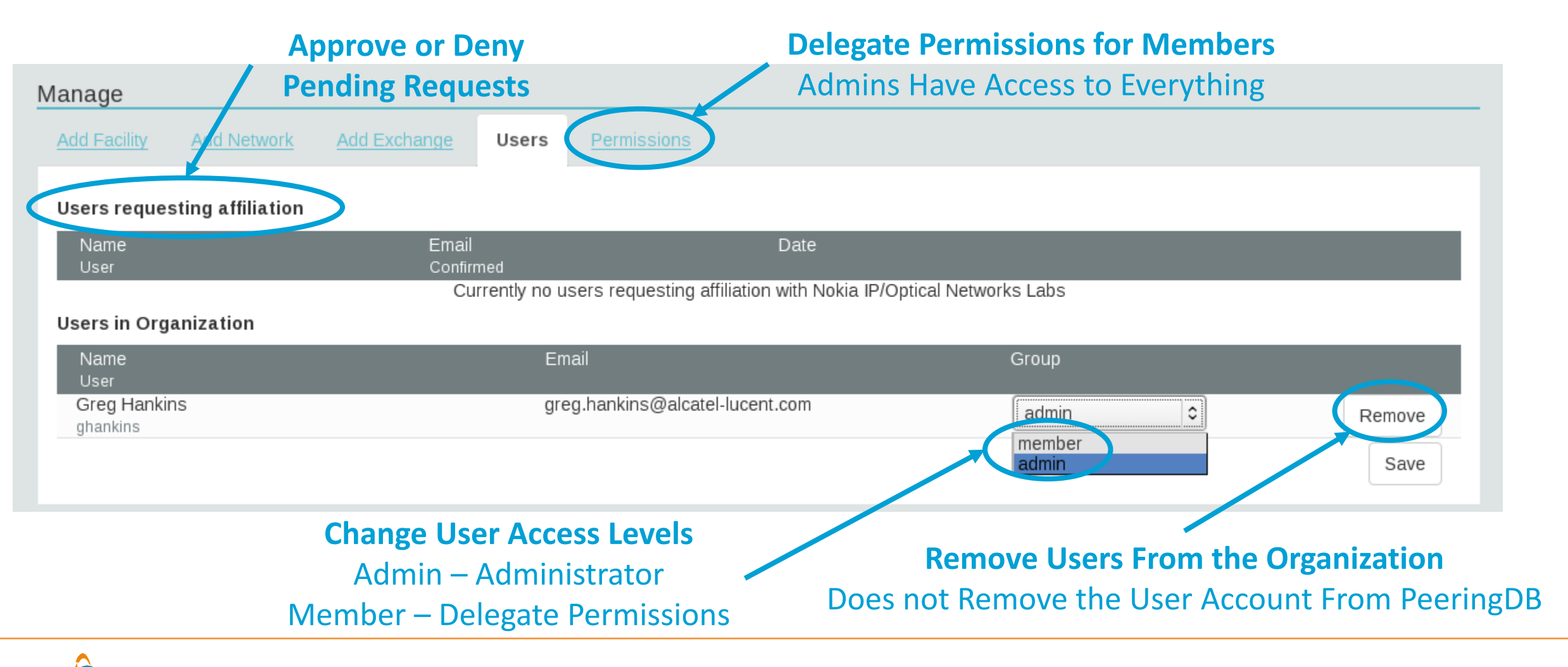

PeeringDB

#### Administrative Permission Delegation

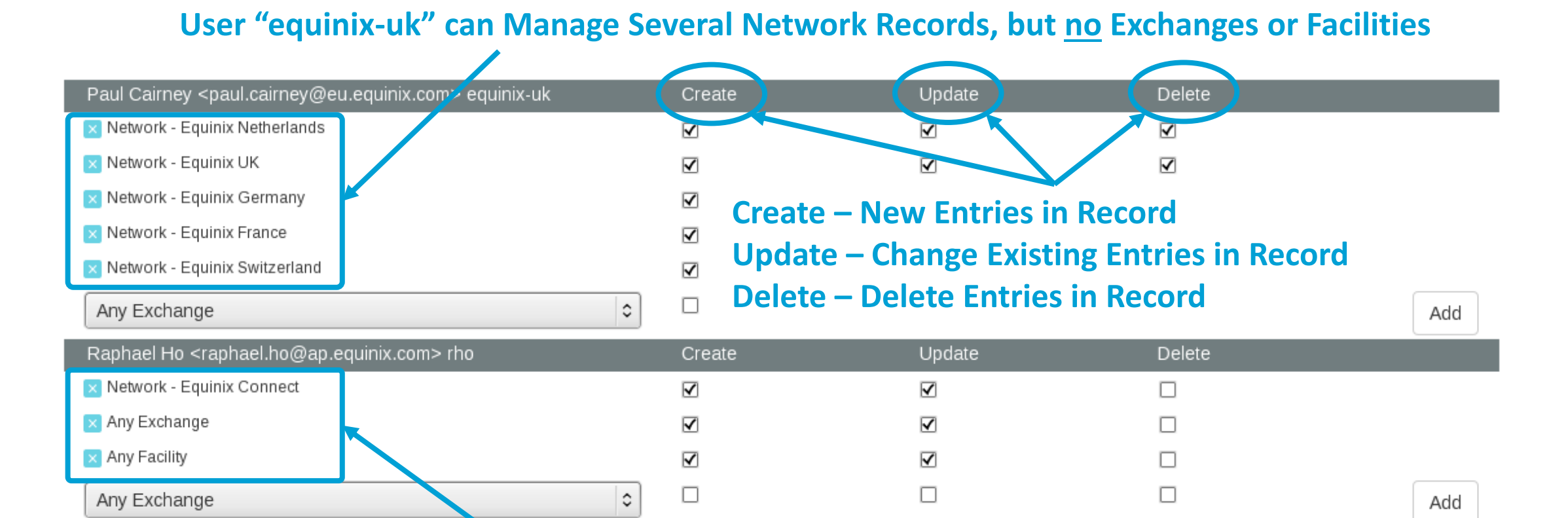

#### **User "rho" can Manage the "Equinix Connect" Network Record, and Any Exchange or Facility**

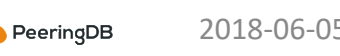

#### Network Record Contact Information Permissions

#### Contact Information

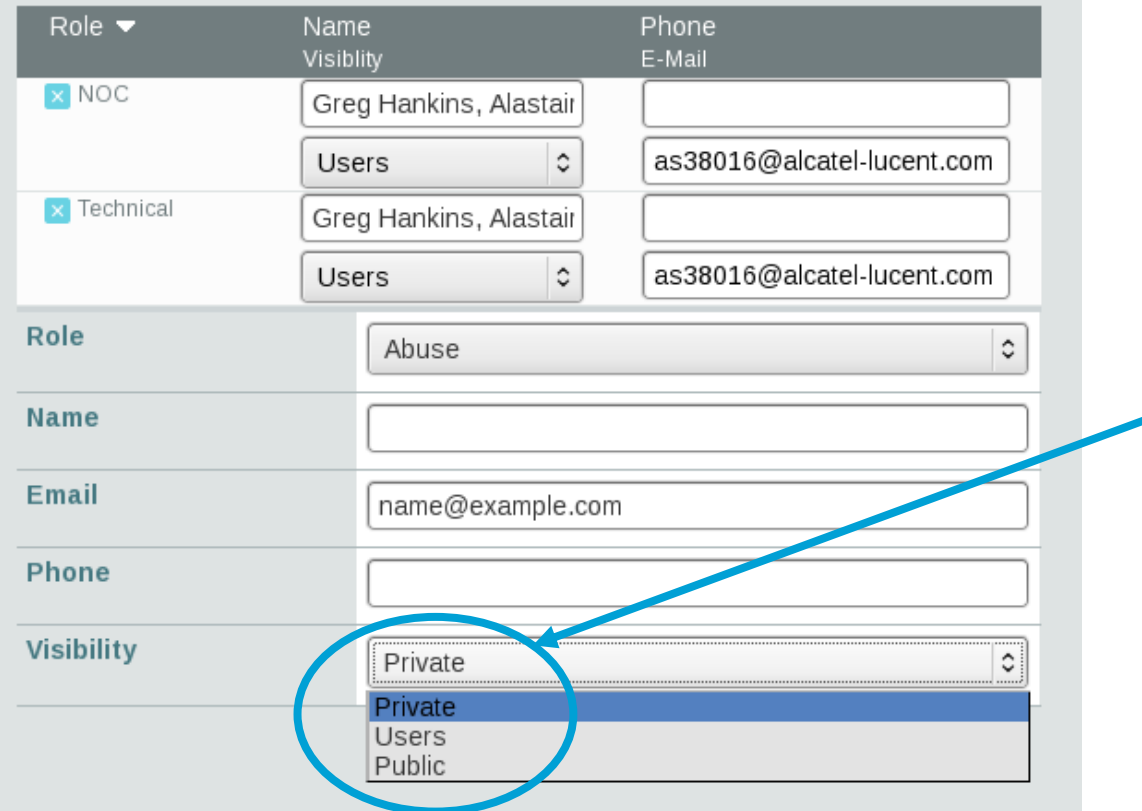

#### **Separate Visibility Preferences for Each Role**

Private – Organization Only (Default) Users – Registered Users Only Public – Anyone (no Login Required)

> **Roles:**  Abuse **Policy Technical** NOC Public Relations Sales

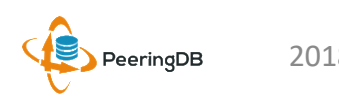

## Adding Your Network to an IXP or Facility

- **1. Go to your network record and click on "Edit"**
- **2. Start to type in the name of the IXP and select the IXP**
- **3. If the IXP is missing, contact PeeringDB support**
- **4. Add your IP addresses, port speed, and click the "RS Peer" box if you peer with the route server**
- **5. Finally click on "Add Exchange Point"**
- **Use the same procedure for adding a Facility**

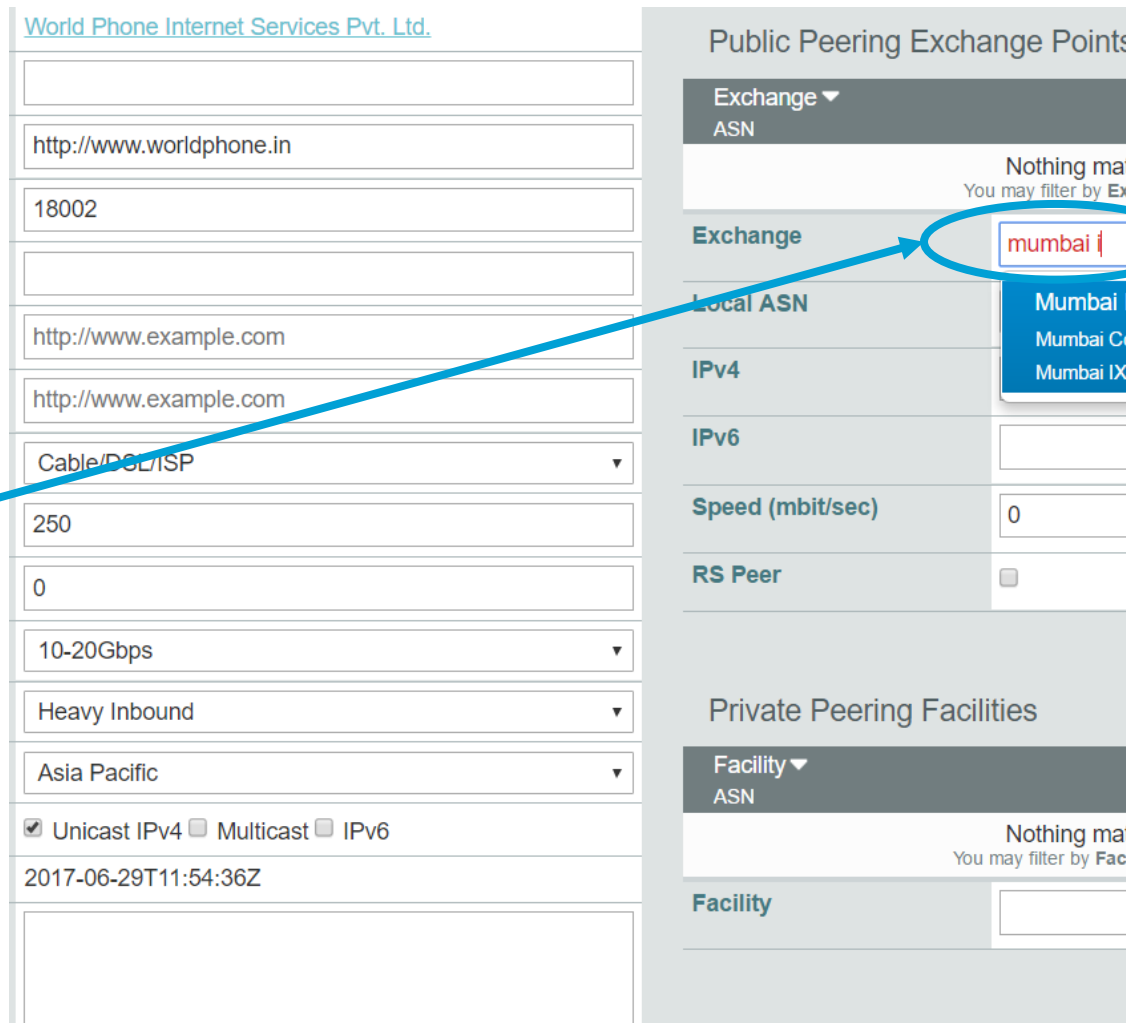

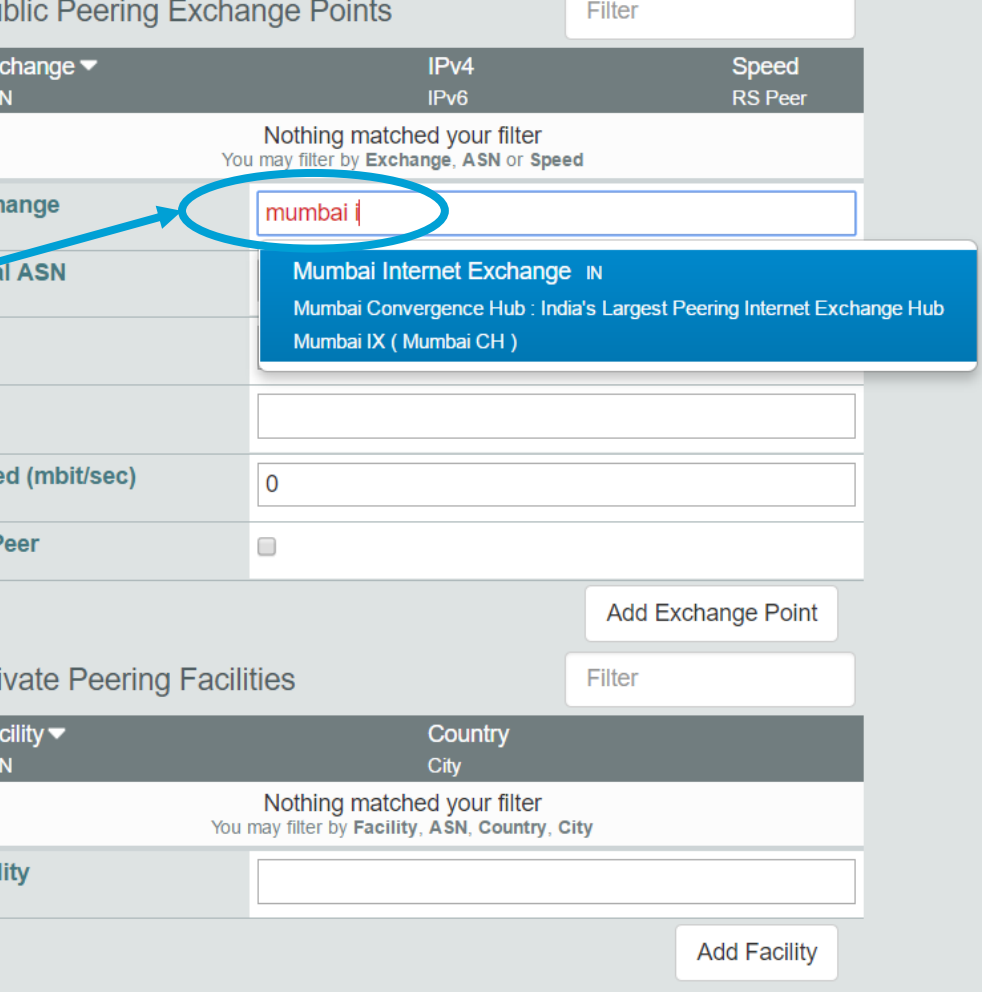

### Adding a New Exchange to Your Organization

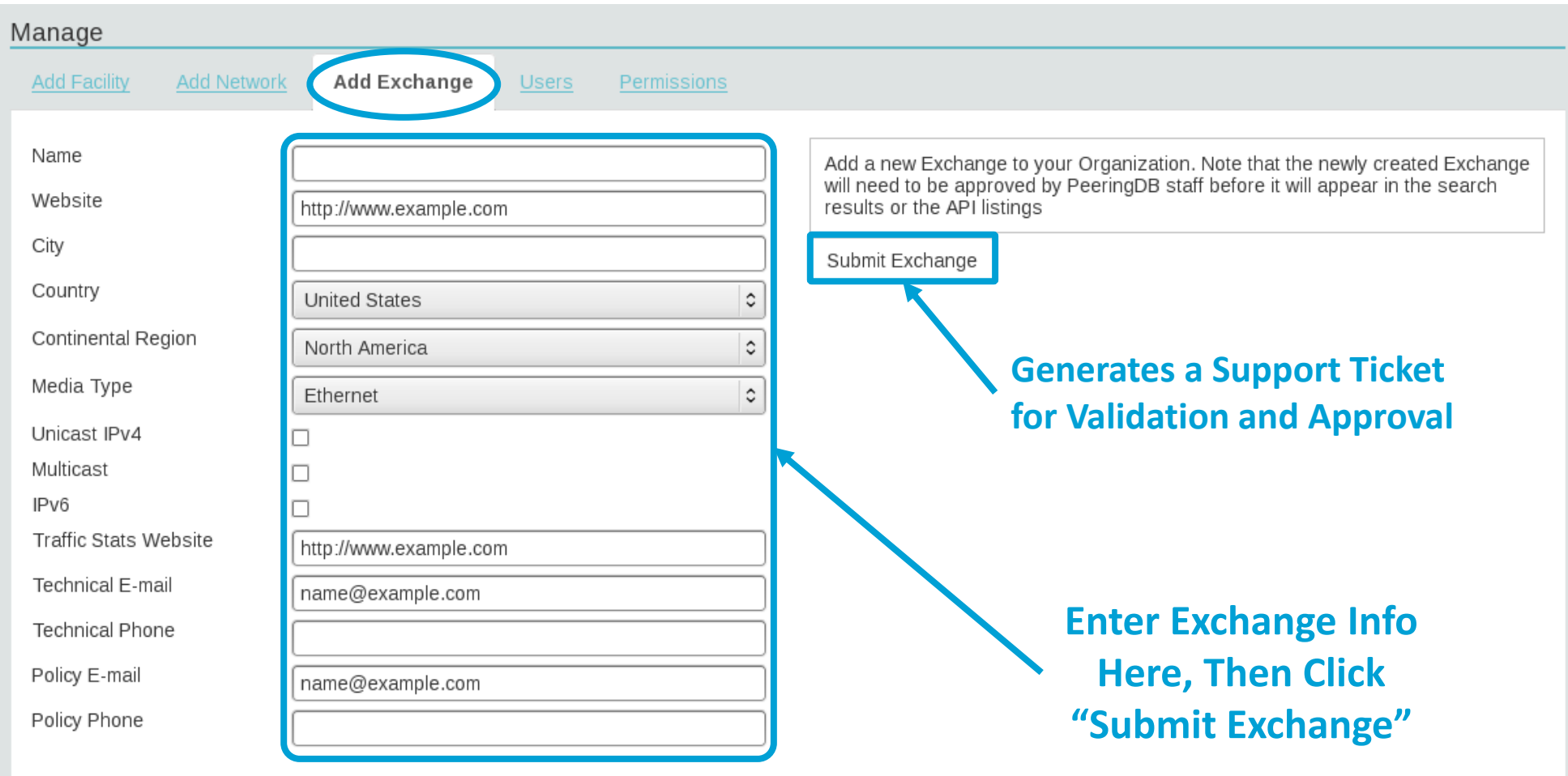

#### Editing Your Exchange Record

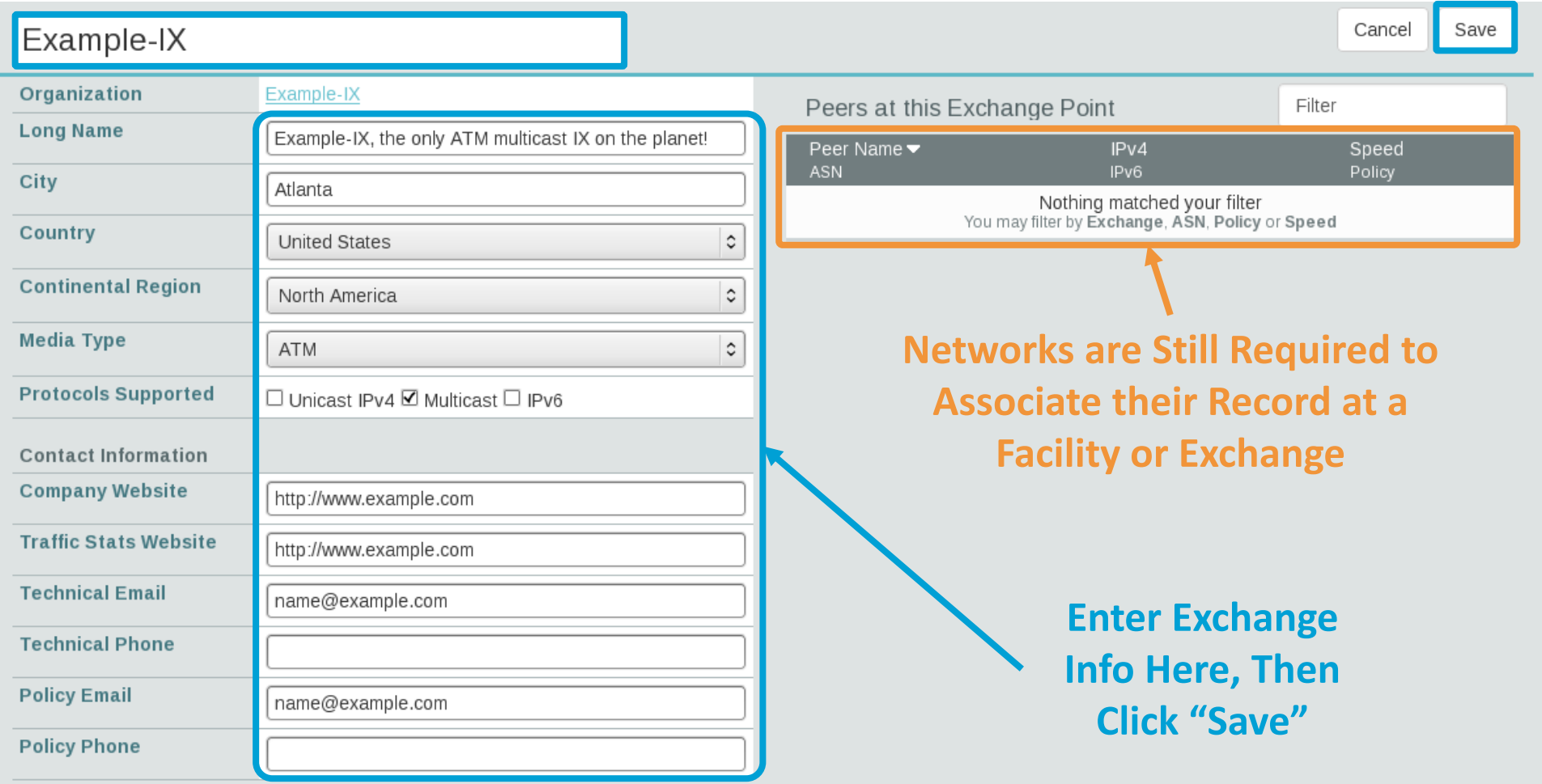

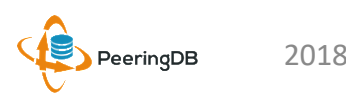

#### Editing Your Exchange Record

LANS Filter **MTU** DOT1Q **Name**  $\overline{\mathbb{Z}}$  Peering LAN  $\overline{\mathbf{y}}$ 9000  $\times$  IPv4 127.0.0.0/8 Add Prefix  $IPv4$  $\hat{c}$ **Name** Peering LAN DOT1Q  $\overline{\mathsf{v}}$ **MTU** 9000 Add LAN **Local Facilities** Filter Facility  $\blacktriangledown$ City Country Nothing matched your filter You may filter by Exchange or Long Name Facility atlanta Equinix Atlanta (AT2/3) 56 Marietta St NW Telx Atlanta 56 Marietta St Level(3) Atlanta Courtland 345 Courtland St Ne

**Enter LAN Info Here** Name – Optional Name DOT1Q – 802.1Q Tag MTU IPv4/IPv6 Addresses

#### **Add Facilities Here**

Autocomplete on Existing Facilities, Must Contact Support to Add a New Facility

PeeringDB

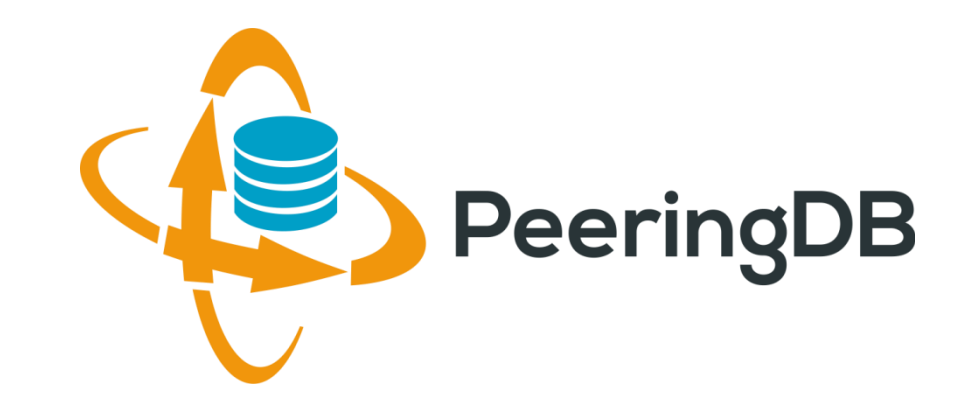

# Questions?

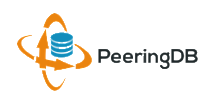

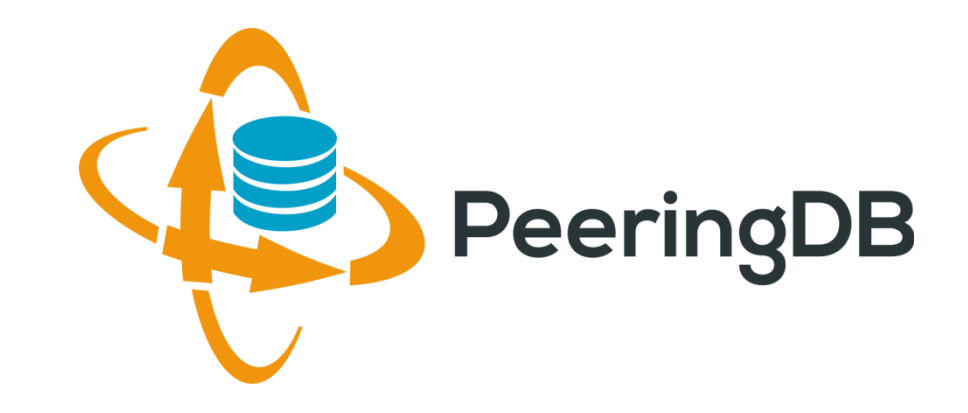

# Extra Slides

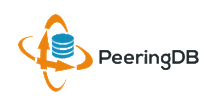

## 2017 Organizational Objectives

- Obtain contracts for all supporting service providers
- Ensure supporting services are always available
- Ensure regular backups for all services
- Ensure security for private user data
- Conduct redundancy and restoration test biannually
- Support the Admin Committee to ensure user expectations are met
- Manage contractor for maintenance, minor development and basic support for underlying PeeringDB platform
- Support the Product Committee for major development and feature enhancements to ensure user expectations are met
- Provide education material in the form of a quick start guide, embedded online assistance, webinars and tutorials
- Participate in peering discussions globally where possible
- Expand social media presence as new material is created
- Survey the existing sponsors
- Write and implement surplus plan
- Present at major conferences where possible
- Conduct one election in April each year
- Conduct one member meeting in April each year
- Engage council for annual review of liabilities and insurance
- Write succession plan

## Software Highlight: TraceMON

- TraceMON is a tool for visualizing a network topology generated by traceroutes • Provides one-click access to IXP and network info
	-
	- Displays PeeringDB info and allows the user to update their record
- RIPE Atlas users can access it by selecting a traceroute measurement and clicking on the TraceMON tab at [https://atlas.ripe.net/measurements/?search=&](https://atlas.ripe.net/measurements/?search=&status=&af=&kind=2,4&age=#!tab-public) status=&af=&kind=2%2C4&age=#!tab -public
- Full article is at [https://labs.ripe.net/Members/massimo\\_candel](https://labs.ripe.net/Members/massimo_candela/tracemon-traceroute-visualisation-network-debugging-tool) a/tracemon -traceroute -visualisation -network debugging -tool

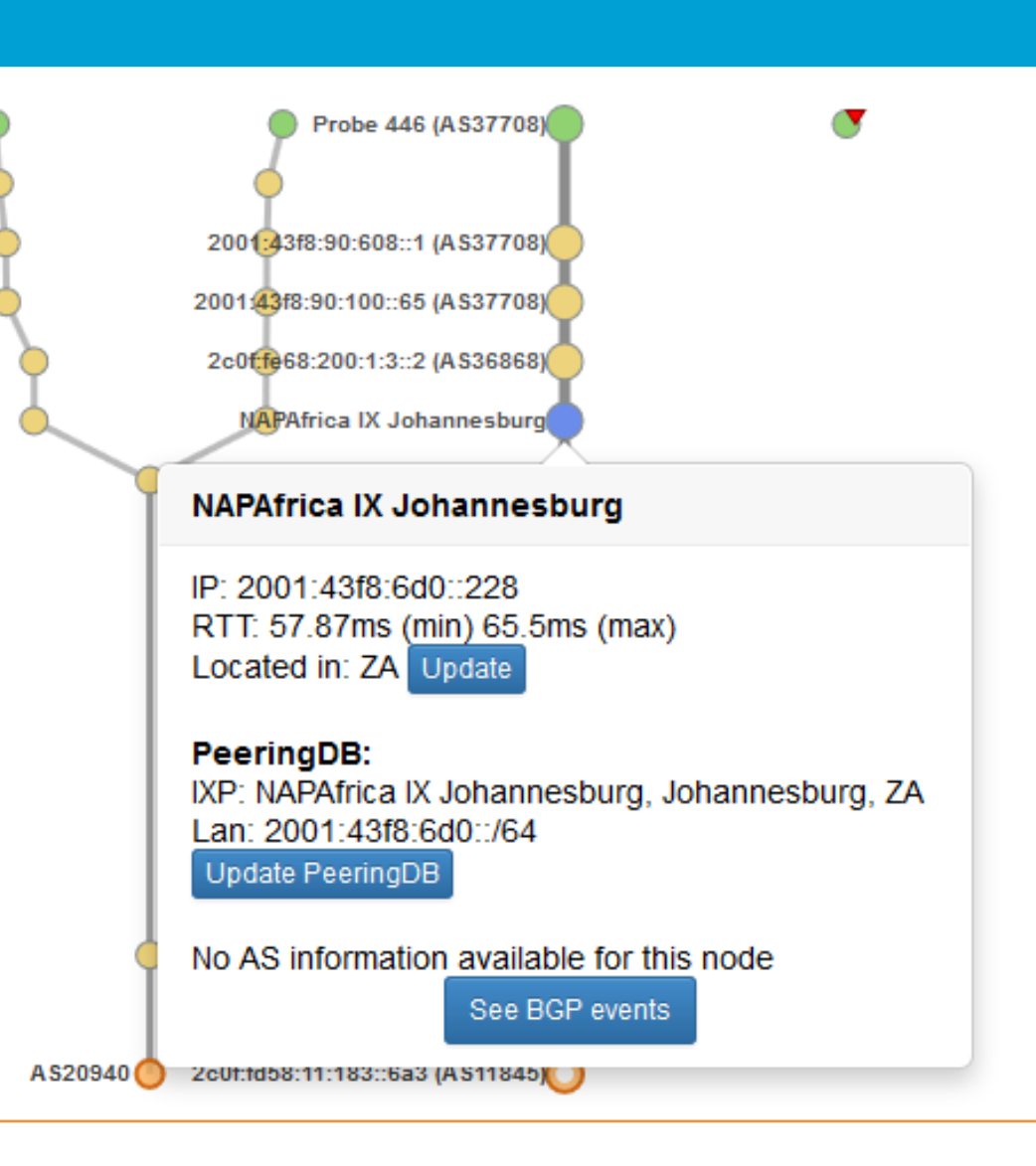

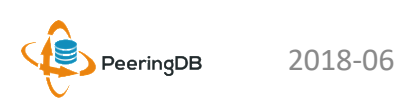